# **dbt at GitLab**

#### How we use one of the most popular Data tool

**Radovan Bacovic** Staff Data Engineer @ GitLab

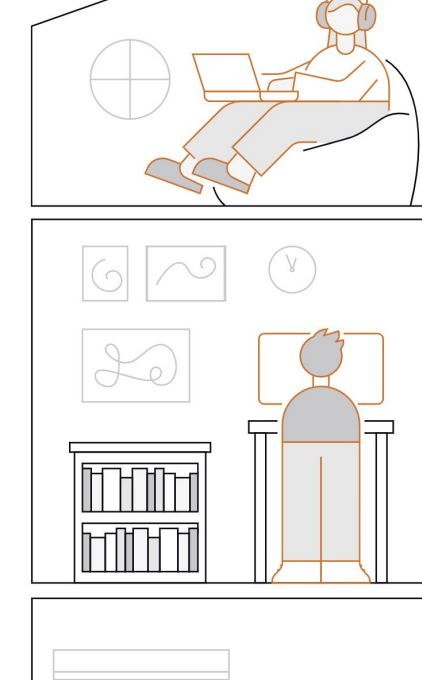

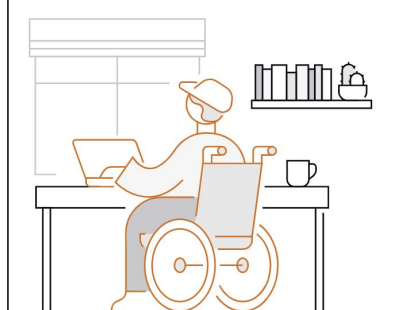

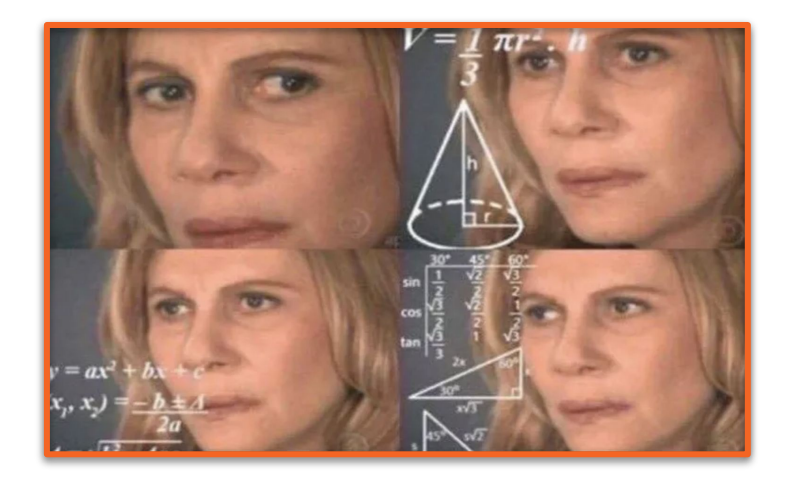

We are using our product which we are using to build our product to build our data product to analyze the data from our product.

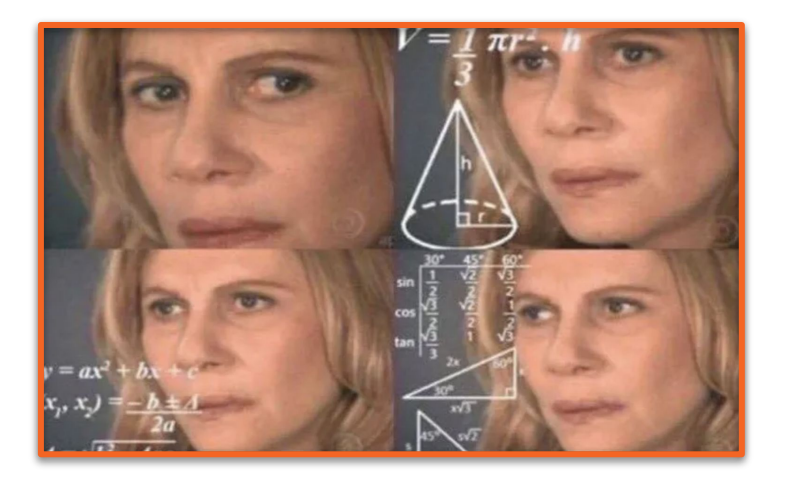

**Confusing?** 

We are using our product which we are using to build our product to build our data product to analyze the data from our product. **OUT product.**<br>This looks like recursion **rom**<br>confusing

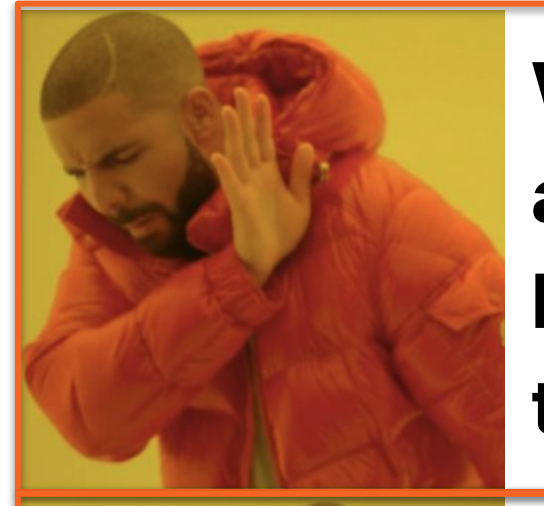

**We are using our product which we are using to build our product to build our data product to analyze the data from our product.**

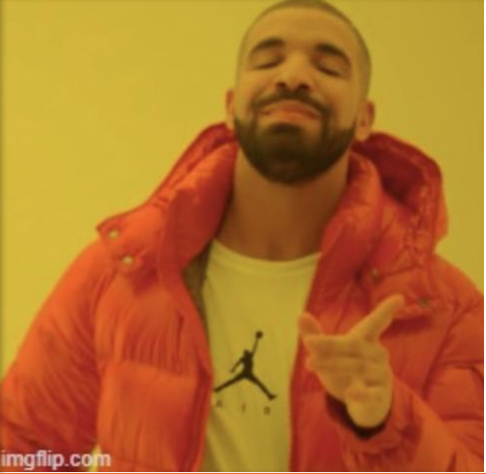

**We are using product GitLab to build data product (Enterprise Data Platform)**

**to analyze the data from GitLab**

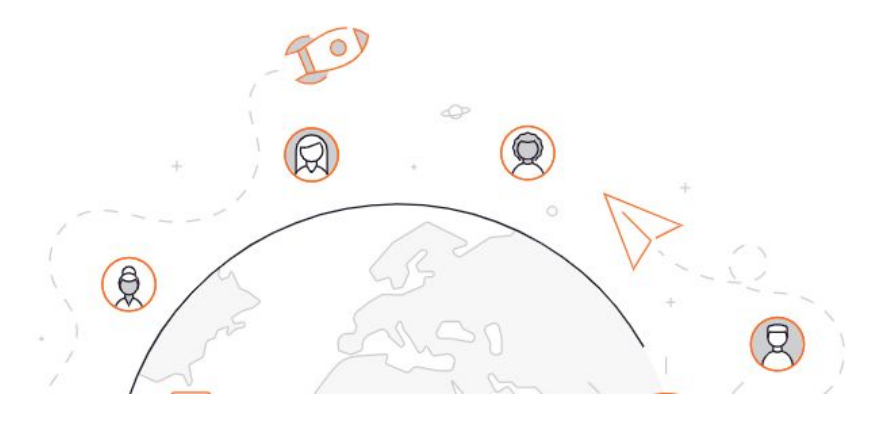

## **About GitLab** (company)

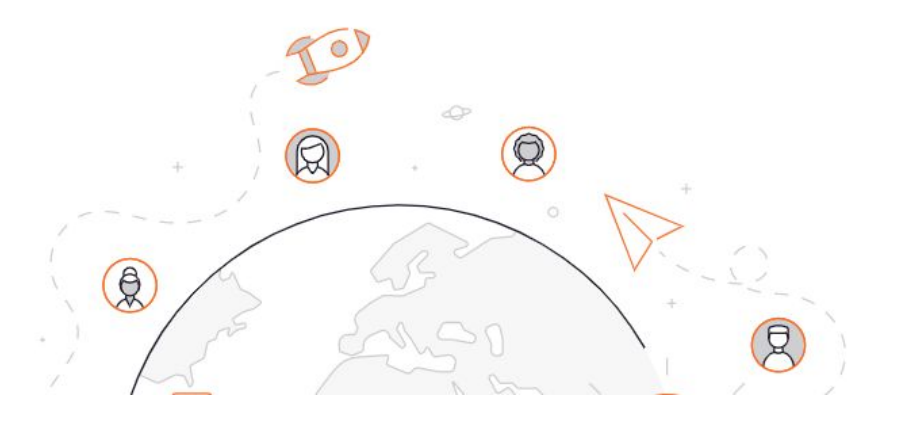

#### **GitLab's Growth: Deep Transparency Makes a Difference**

For this latest episode of The New Stack Makers podcast, GitLab CEO and co-founder Sid Sijbrandij, candidly discussed what the next steps are for GitLab.

Sep 24th, 2019 3:00pm by Kiran Oliver

Radical Transparency: A Look at GitLab's **Company Culture** 

**Molly Stovold** 

**Business Strategy, Process Management** 

## **What makes GitLab unique?**

(Probably) the most transparent company in the world

**News** 

### **GITLAB: THE WORLD'S MOST TRANSPARENT COMPANY**

By Everett Cook Last updated: Feb 15, 2023

Data Platforms, Case Studies Updated December 8, 2022

How the GitLab Data Team Builds a Culture of **Radical Transparency** 

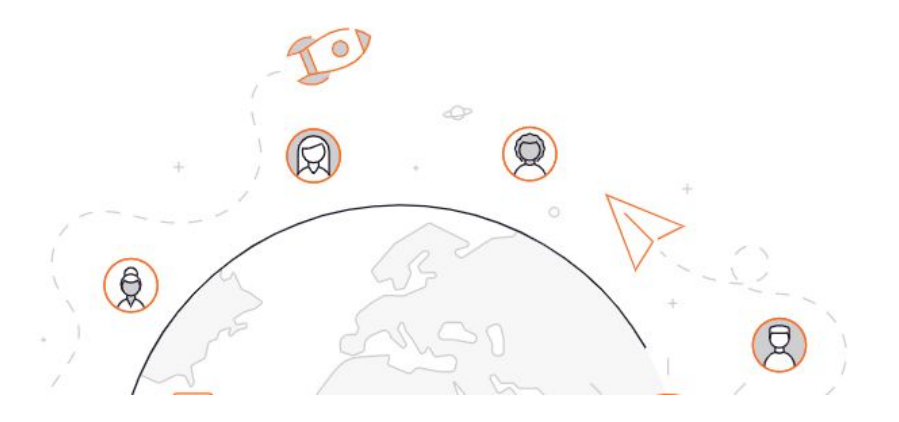

Total transparent operational model - so transparent that it is intimidating

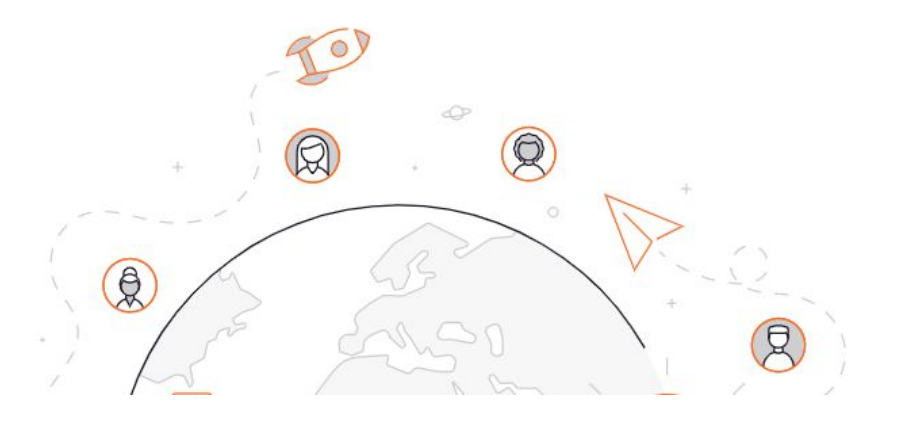

All remote from the beginning

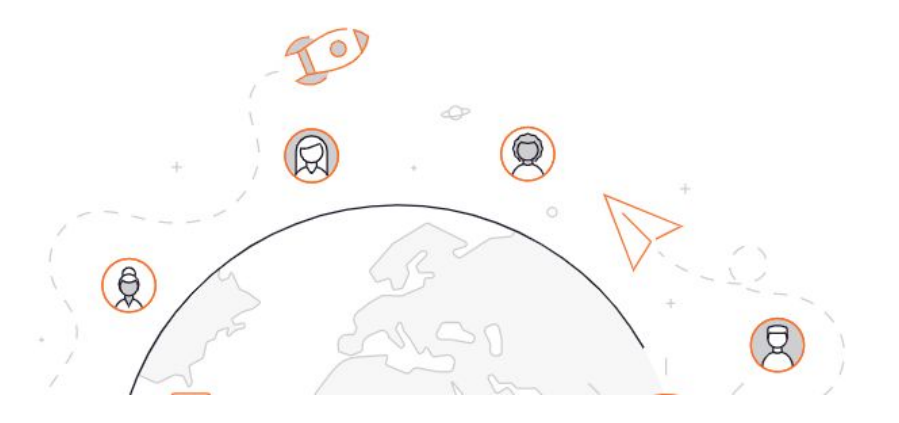

The biggest all-remote company in the world

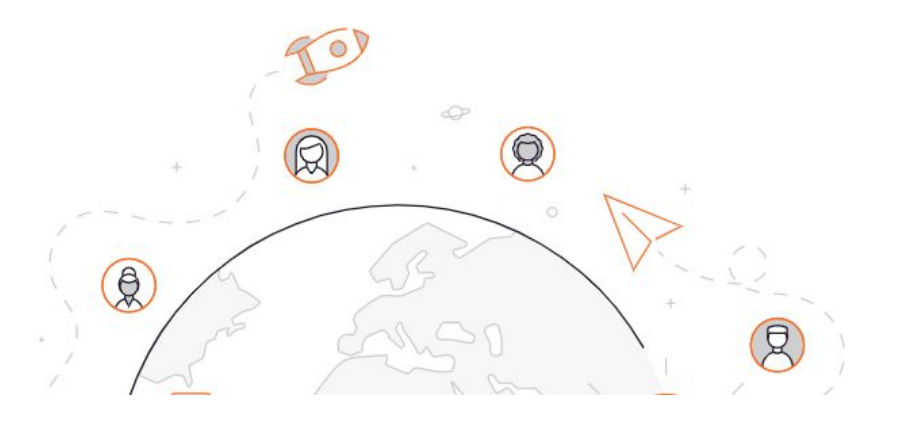

All-remote and async work advocate

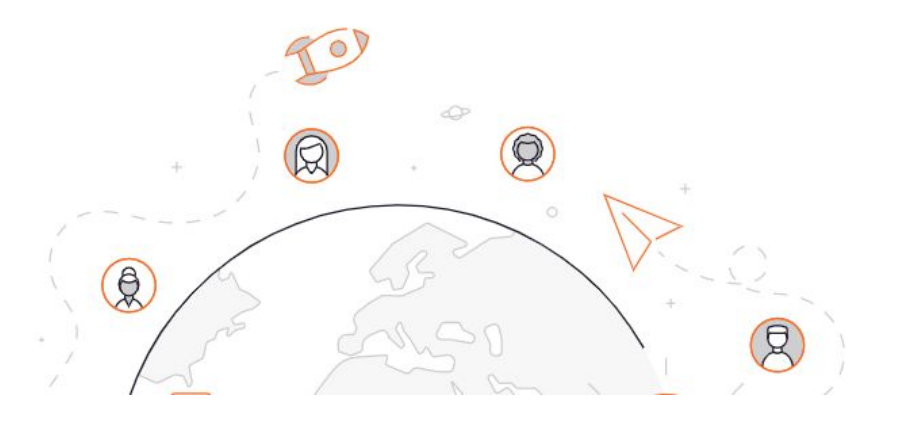

A global leader in distributed work

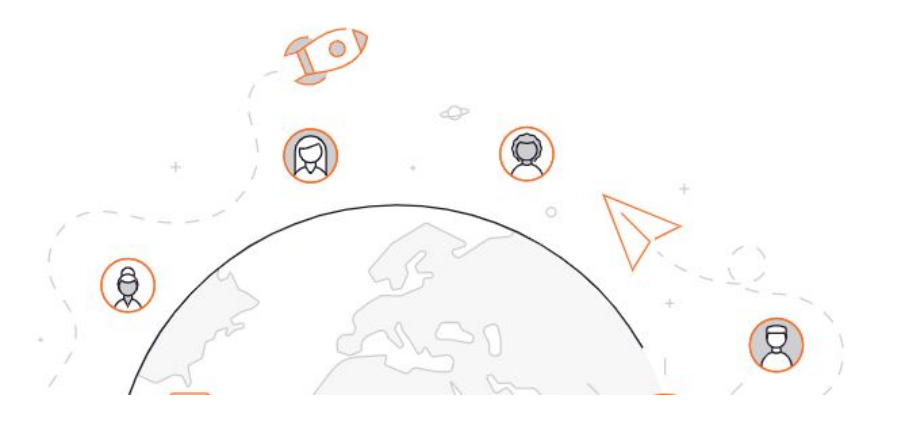

## **What GitLab is doing?**

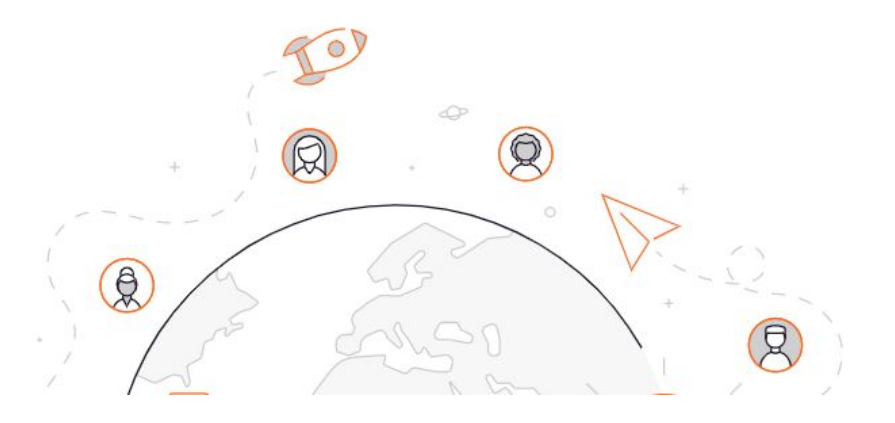

## **What GitLab is doing?**

The Dev**Sec**Ops Platform delivered as a single application to help you iterate faster and innovate together

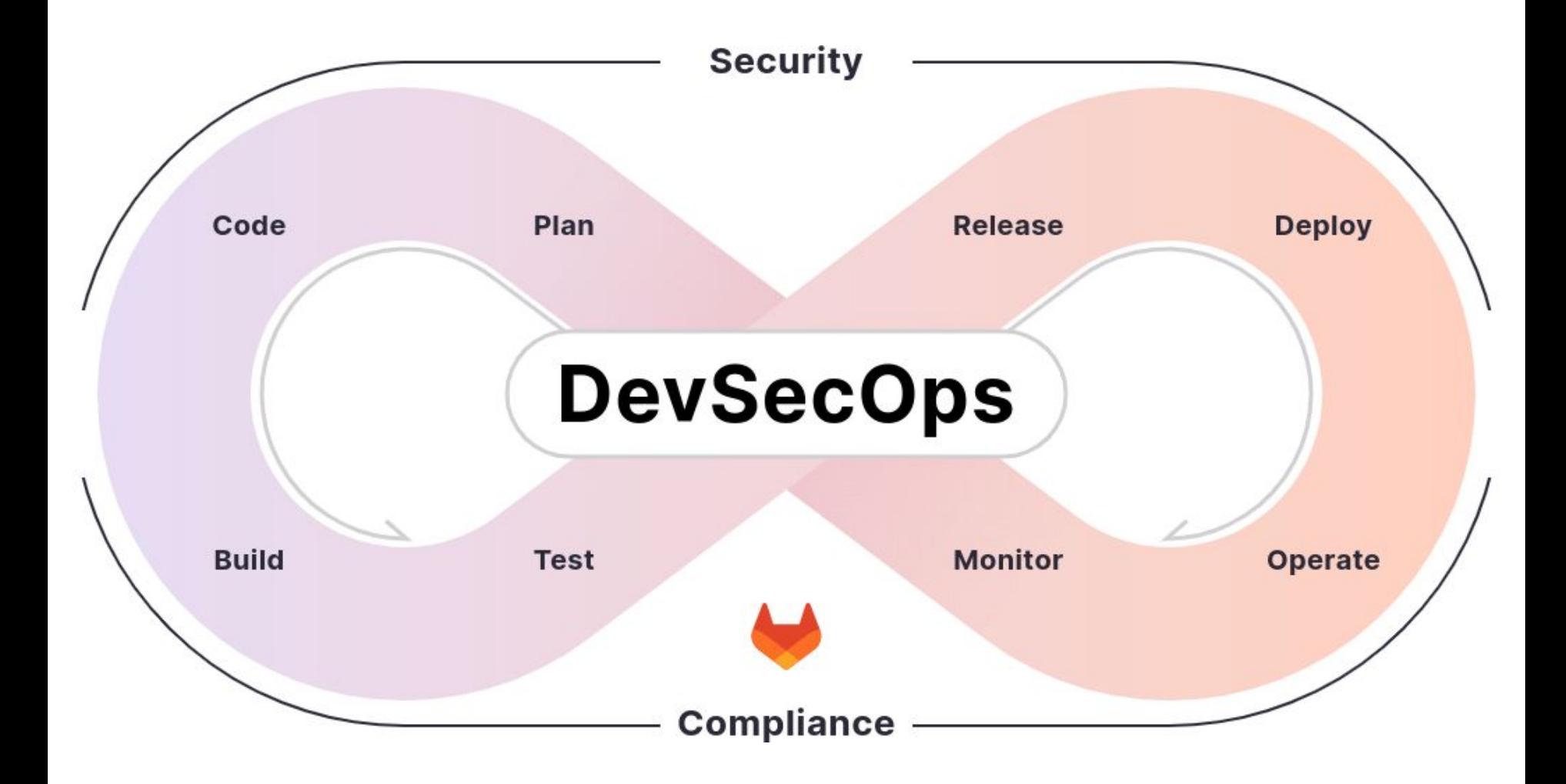

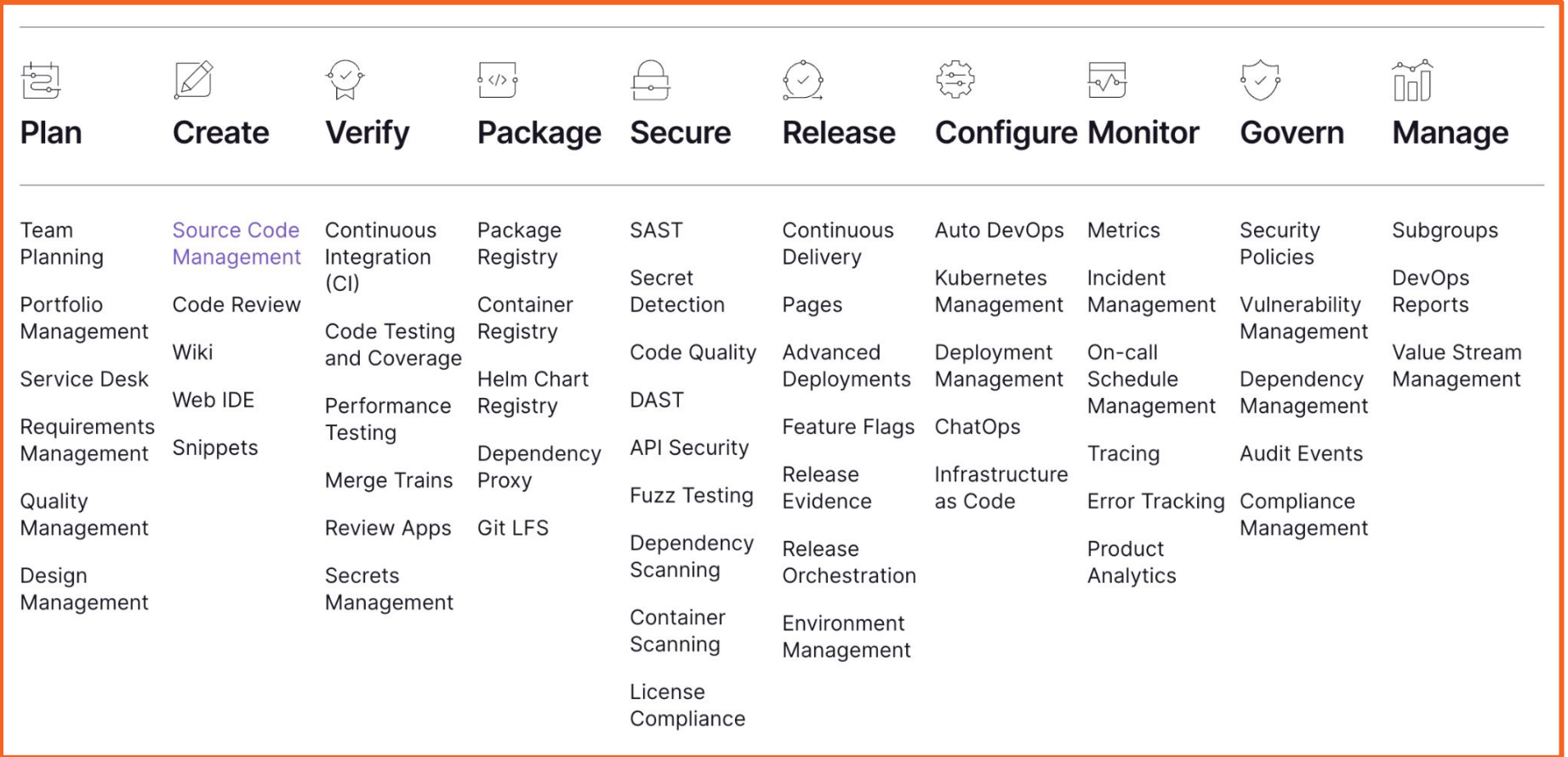

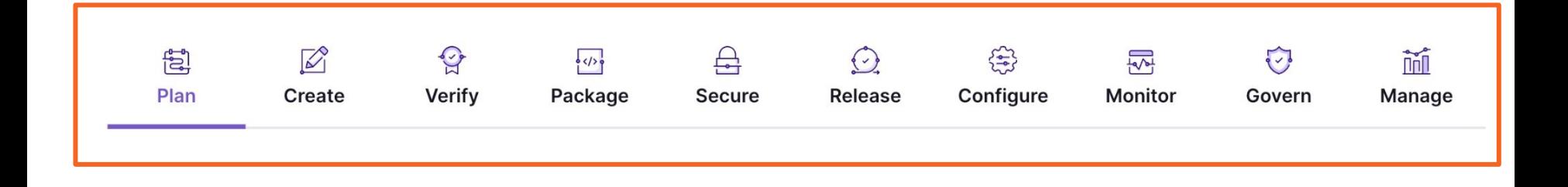

## GitLab by num83r5

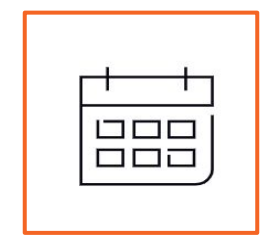

## **0**

#### **We have 0 offices**

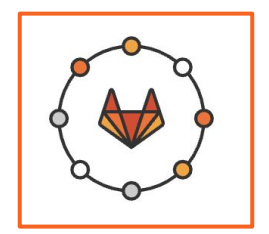

# **1600**

### **1600+ team members in more than 65 countries and regions**

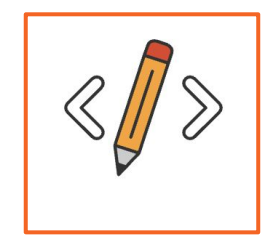

## **30+ millions**

**30+ million registered users**

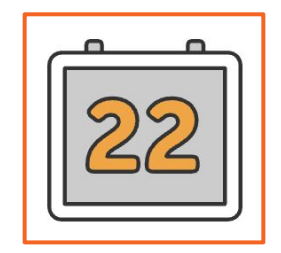

## **22**

### **Releases a new version of the product on the 22nd of every month.**

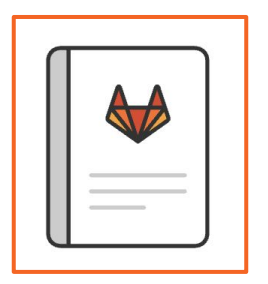

# **2000**

**GitLab handbook has over 2000 web pages of text.**

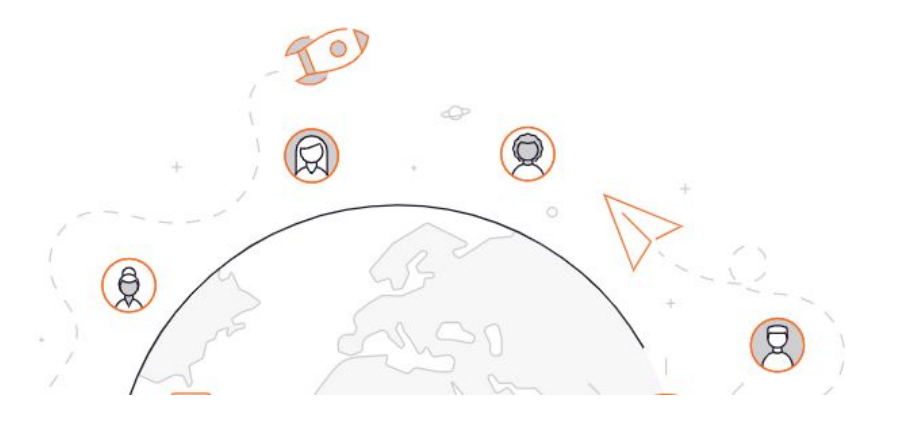

## Let's jump in the dbt machinery

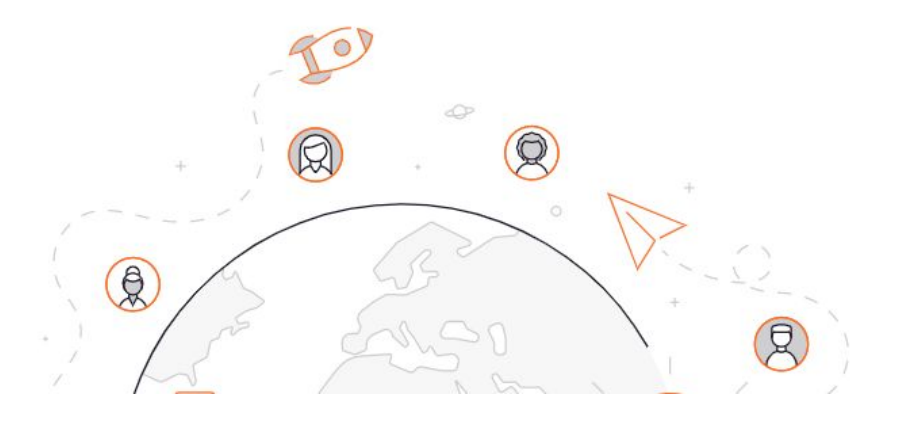

### **What is dbt?**

#### Engineers and analysts have different tools to answer the same question-deepening analytic debt and lengthening time to insight

X

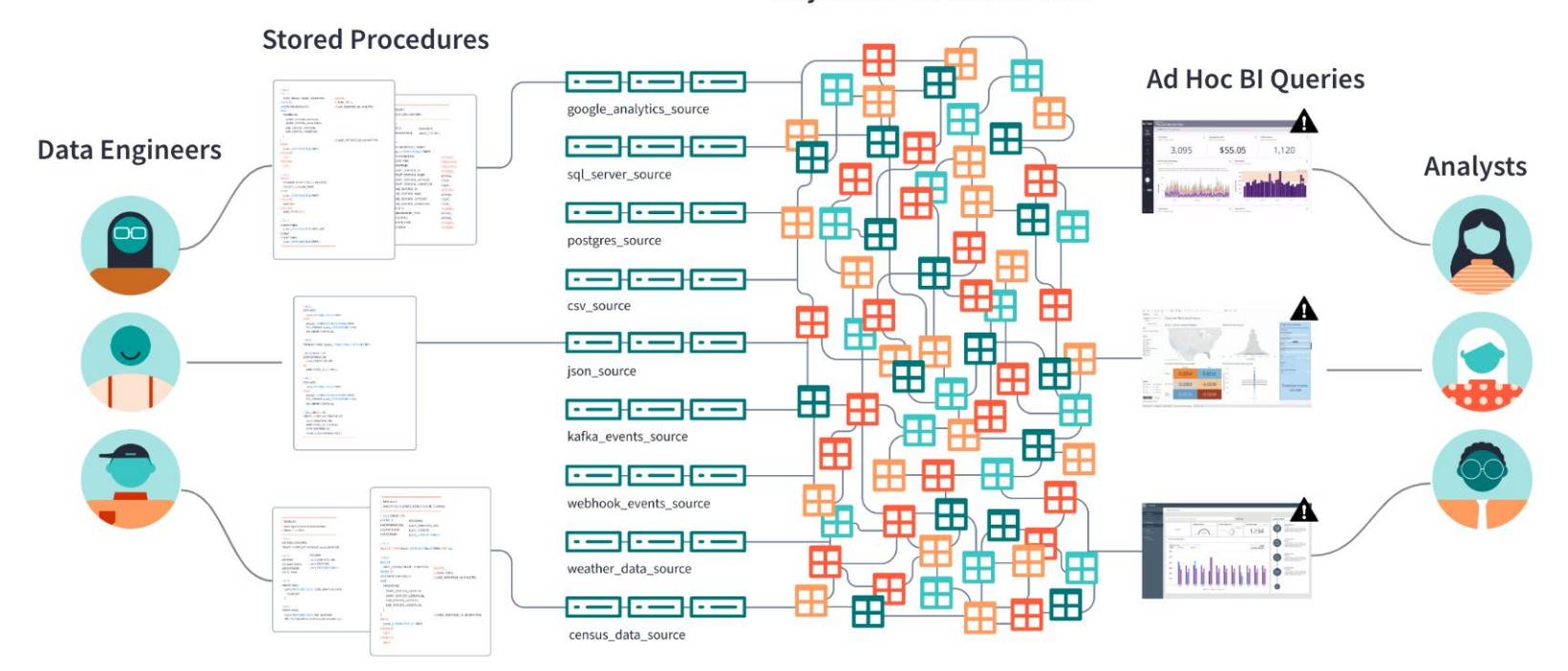

**Disjointed Table Structure** 

X

dbt safely connects data development work so teams move faster, together.

**Helping to build an** "expectation of knowing" with timely data everyone can trust.

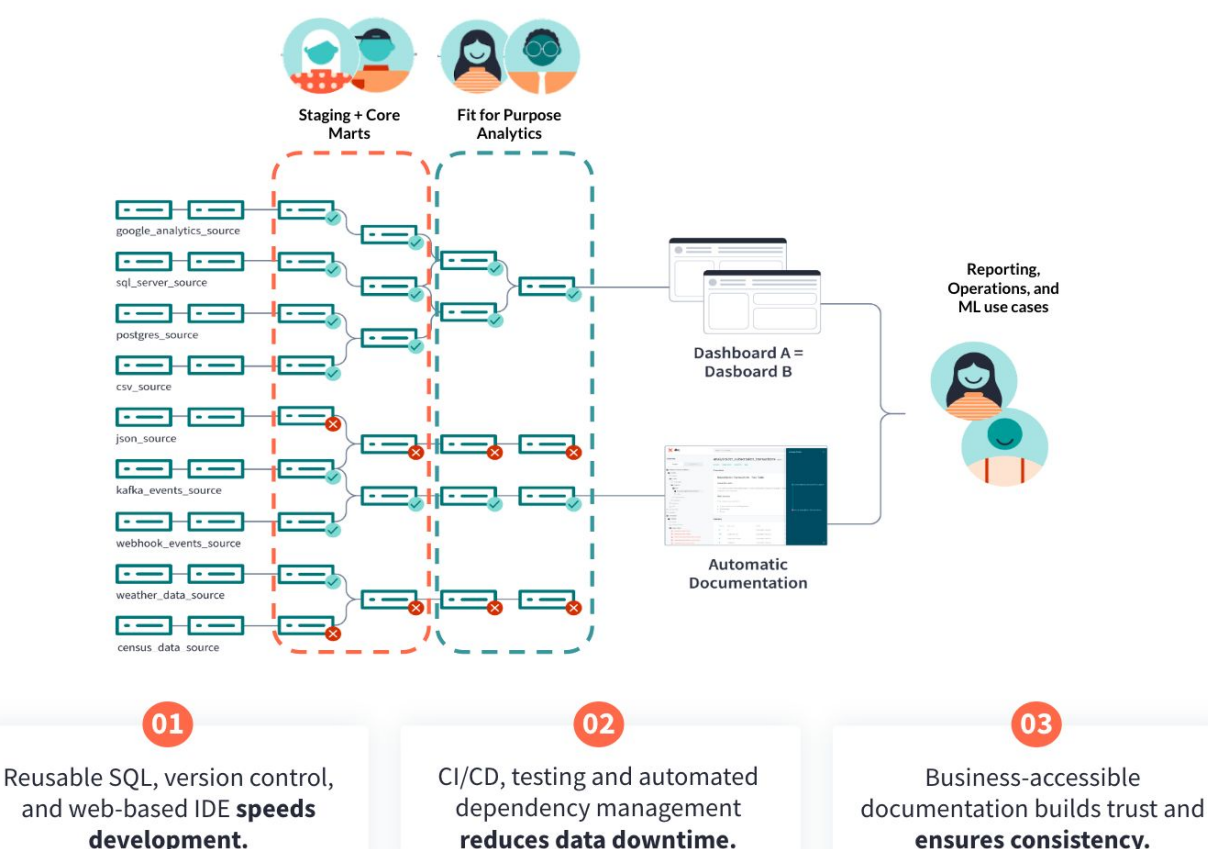

ensures consistency.

But while data increased, organizational knowledge hasn't.

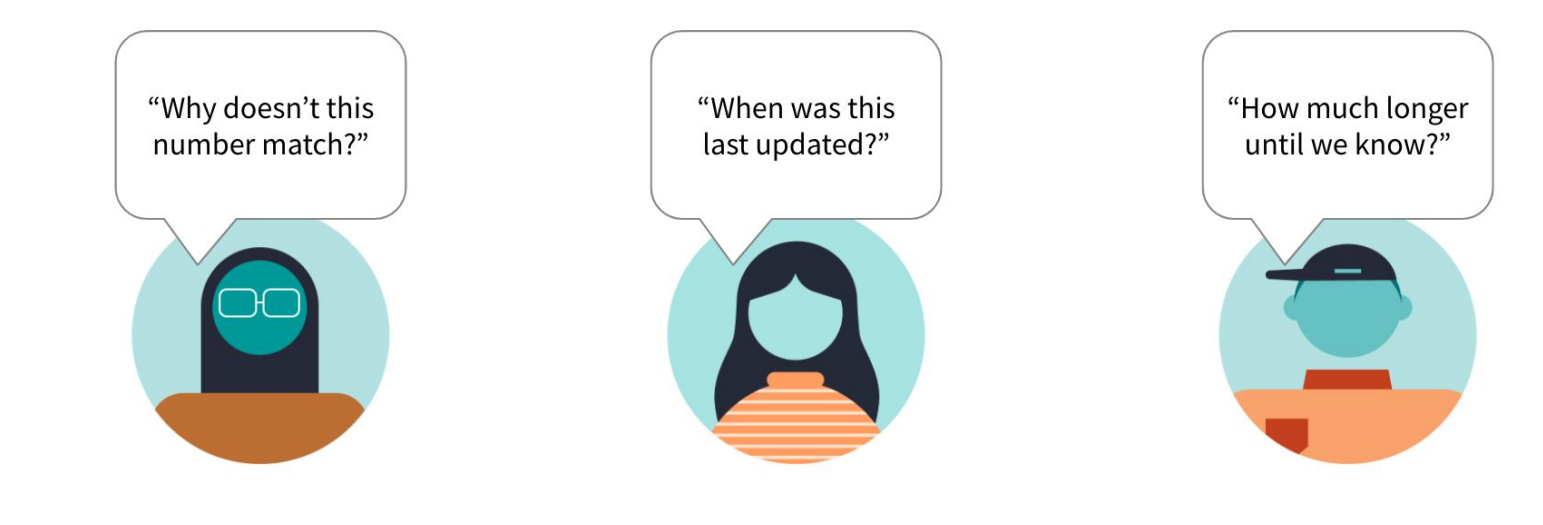

**Inconsistent metrics** 

X

**Process opaqueness** 

**Process bottlenecks** 

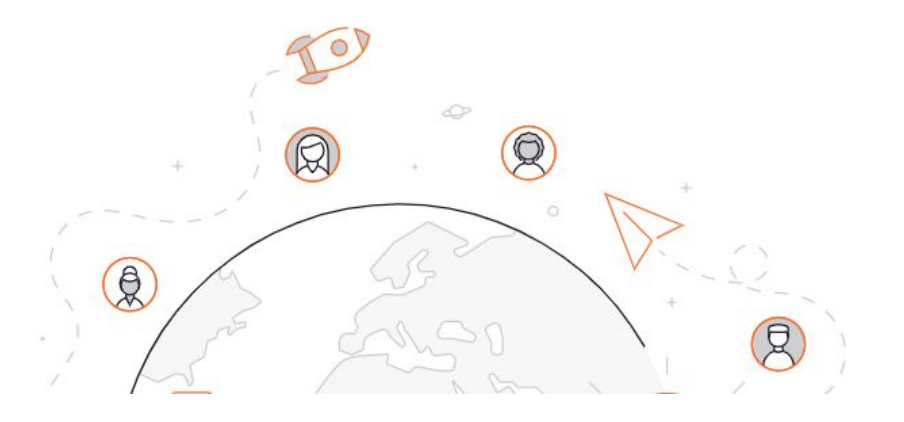

### **GitLab dbt use case**

## **(mainly) open source tech stack**

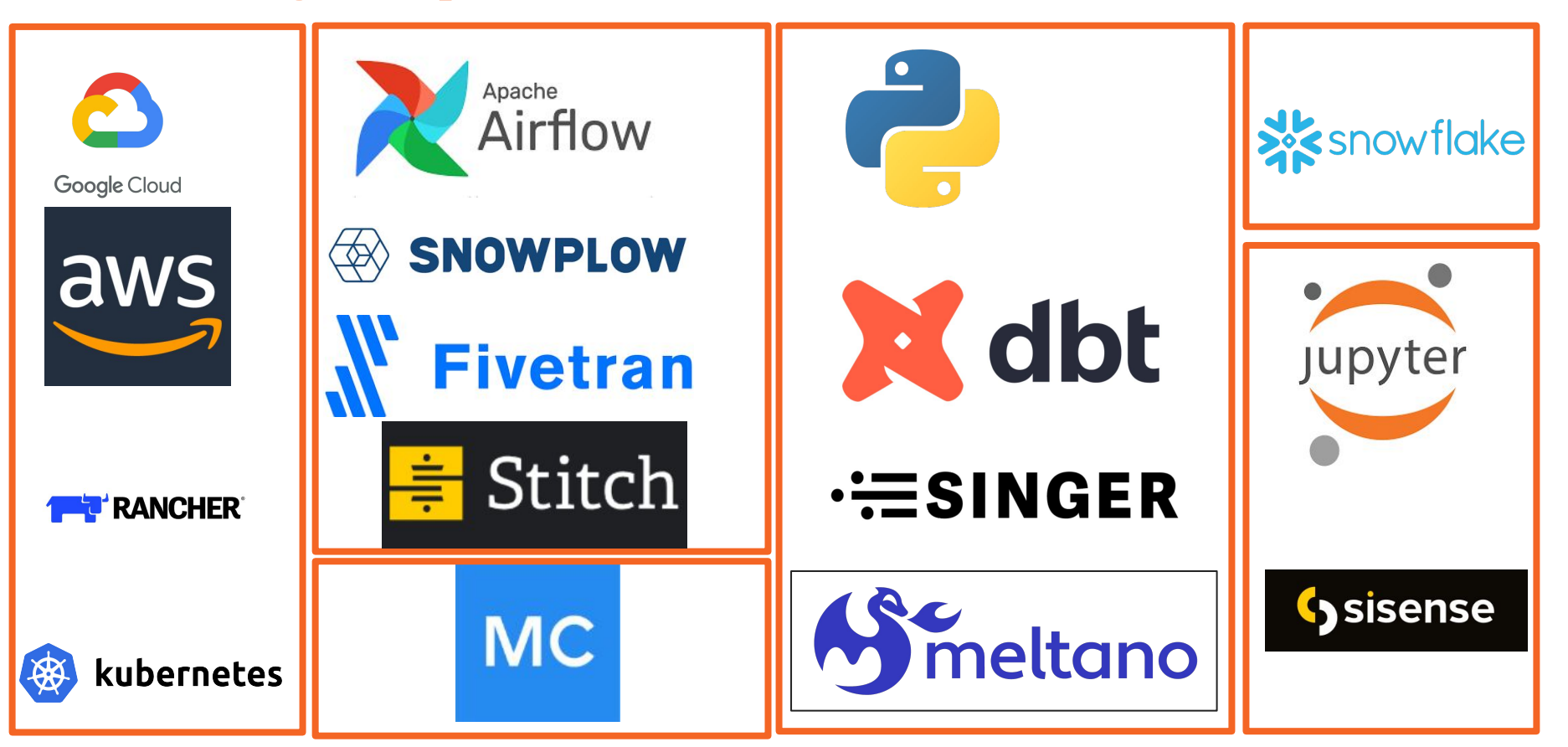

## **(mainly) open source tech stack**

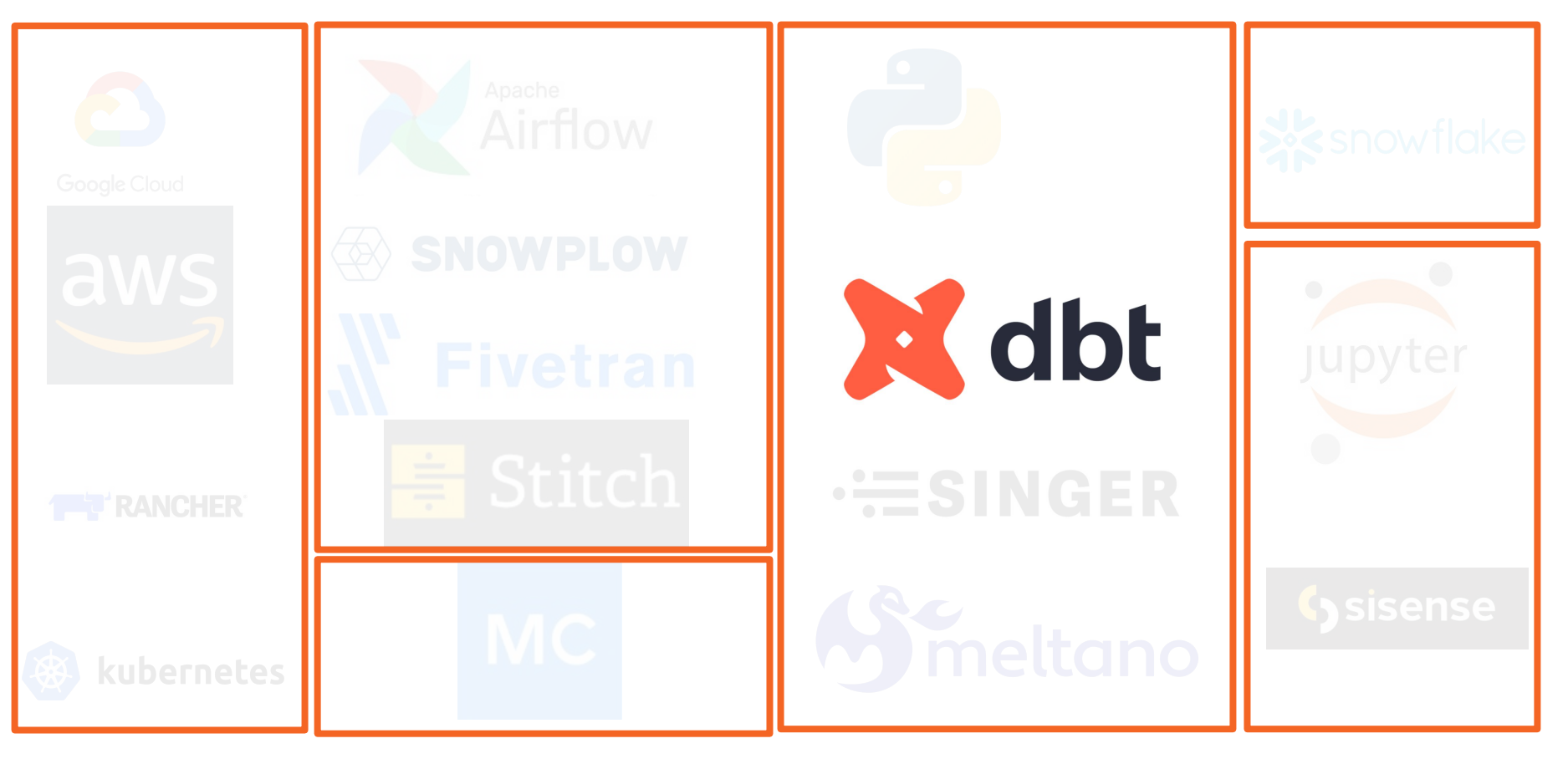

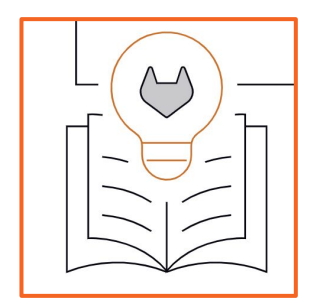

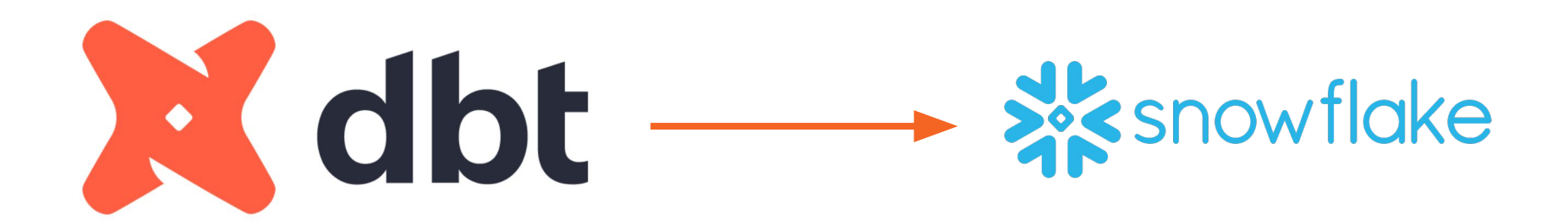

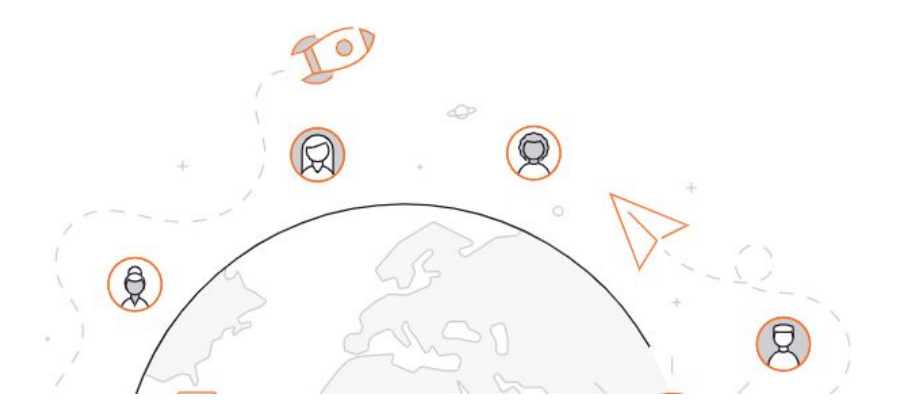

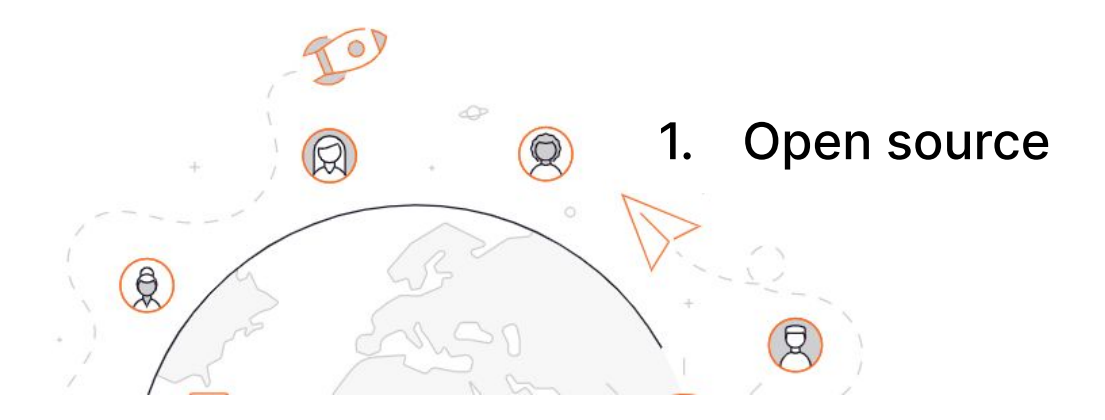

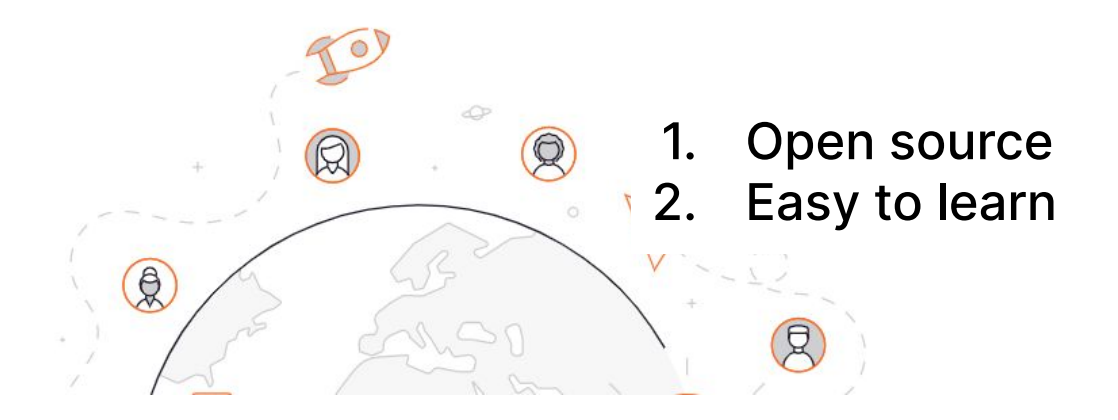

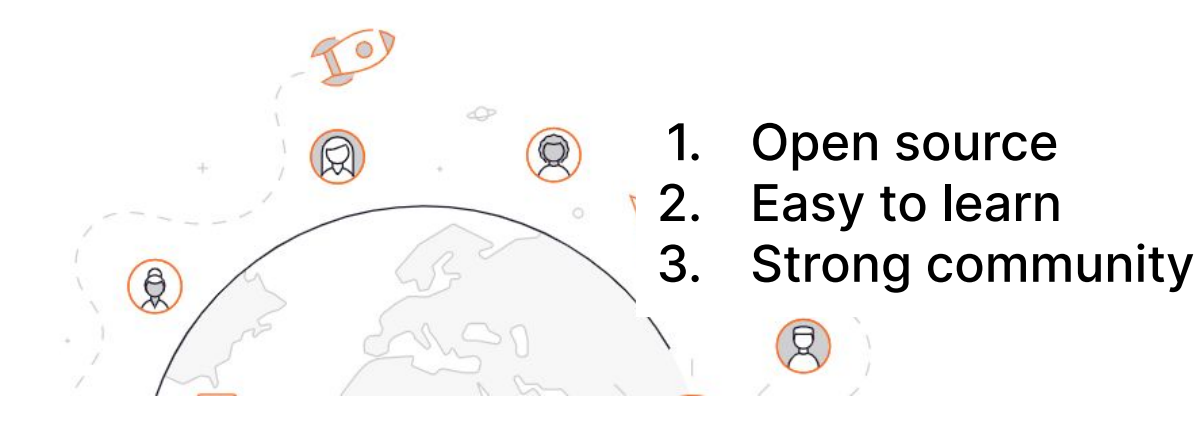
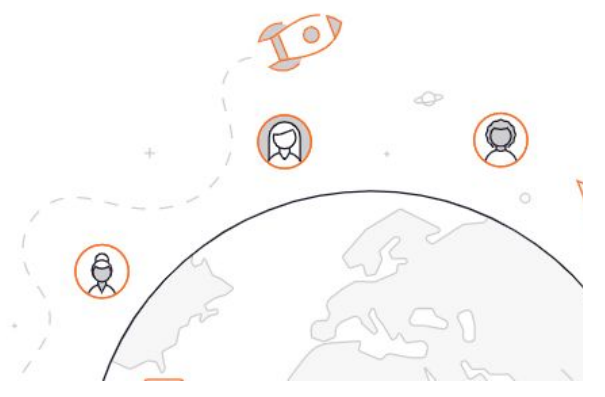

- 1. Open source
- 2. Easy to learn
- 3. Strong community
- 4. Single Source of truth for your transformation

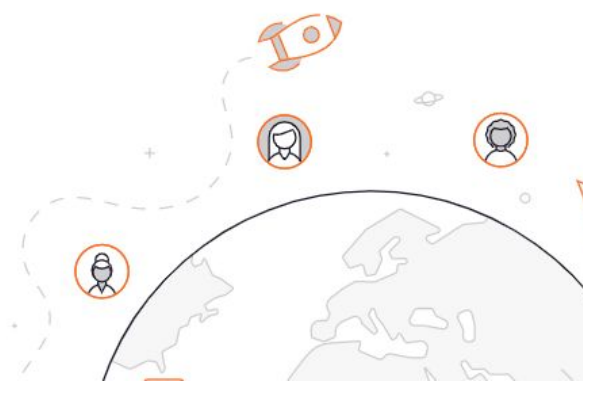

- 1. Open source
- 2. Easy to learn
- 3. Strong community
- 4. Single Source of truth for your transformation
- 5. Portable

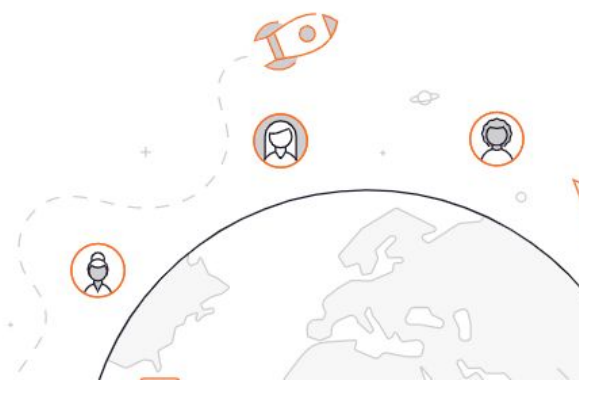

- 1. Open source
- 2. Easy to learn
- 3. Strong community
- 4. Single Source of truth for your transformation
- 5. Portable
- 6. Build in Python + Jinja + **SQL**

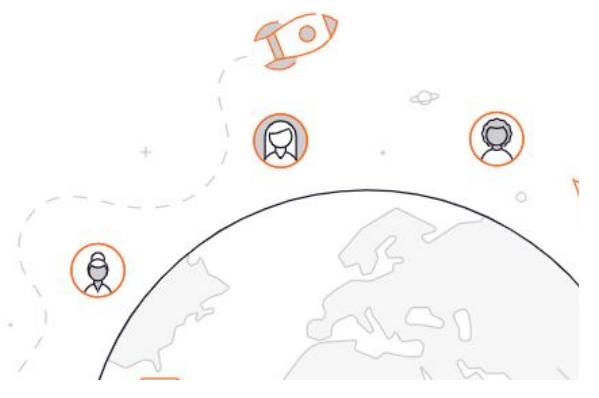

- 1. Open source
- 2. Easy to learn
- 3. Strong community
- 4. Single Source of truth for your transformation
- 5. Portable
- 6. Build in Python + Jinja + **SQL**
- 7. Usage: Jinja + SQL

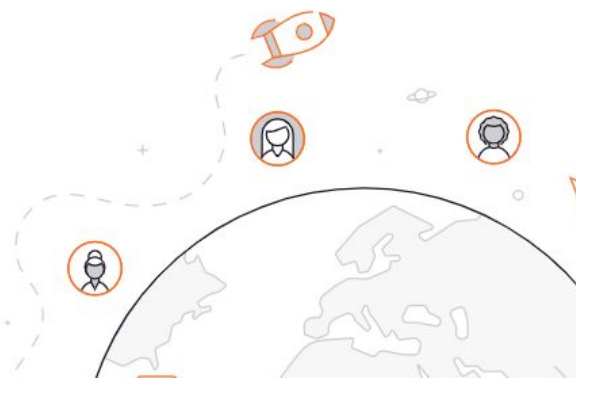

- 1. Open source
- 2. Easy to learn
- 3. Strong community
- 4. Single Source of truth for your transformation
- 5. Portable
- 6. Build in Python + Jinja + **SQL**
- 7. Usage: Jinja + SQL
- 8. A plenty of external libraries

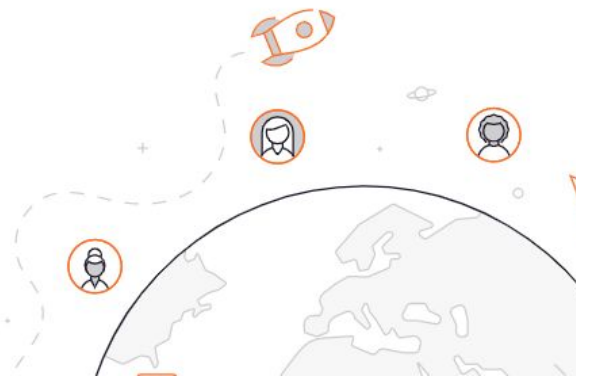

- Open source
- 2. Easy to learn
- 3. Strong community
- 4. Single Source of truth for your transformation
- 5. Portable
- 6. Build in Python + Jinja + SQL
- 7. Usage: Jinja + SQL
- 8. A plenty of external libraries
- 9. Support for Python models and ML

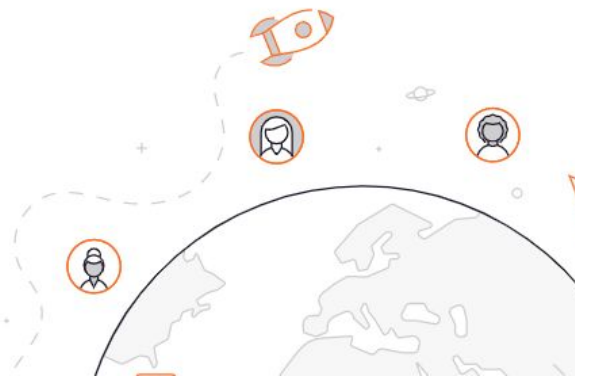

- Open source
- 2. Easy to learn
- 3. Strong community
- 4. Single Source of truth for your transformation
- 5. Portable
- 6. Build in Python + Jinja + SQL
- 7. Usage: Jinja + SQL
- 8. A plenty of external libraries
- 9. Support for Python models and ML
- 10. Extensive

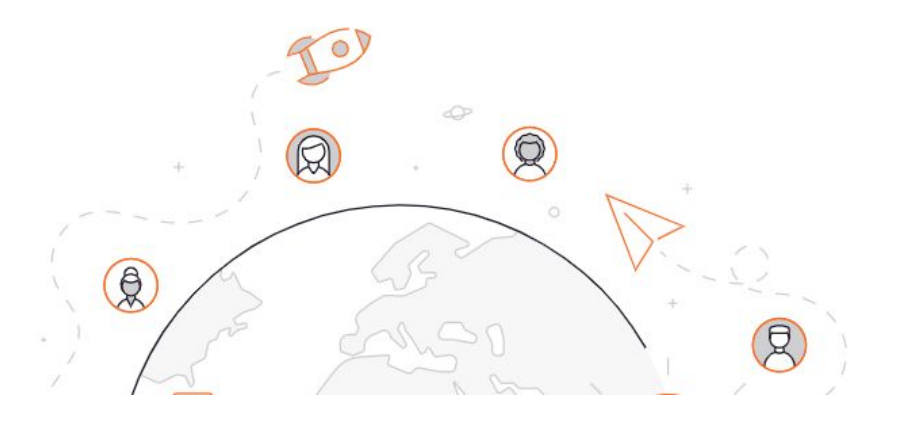

#### **GitLab architecture for dbt**

#### **GitLab architecture for dbt**

# **XX** snowflake

on the use case

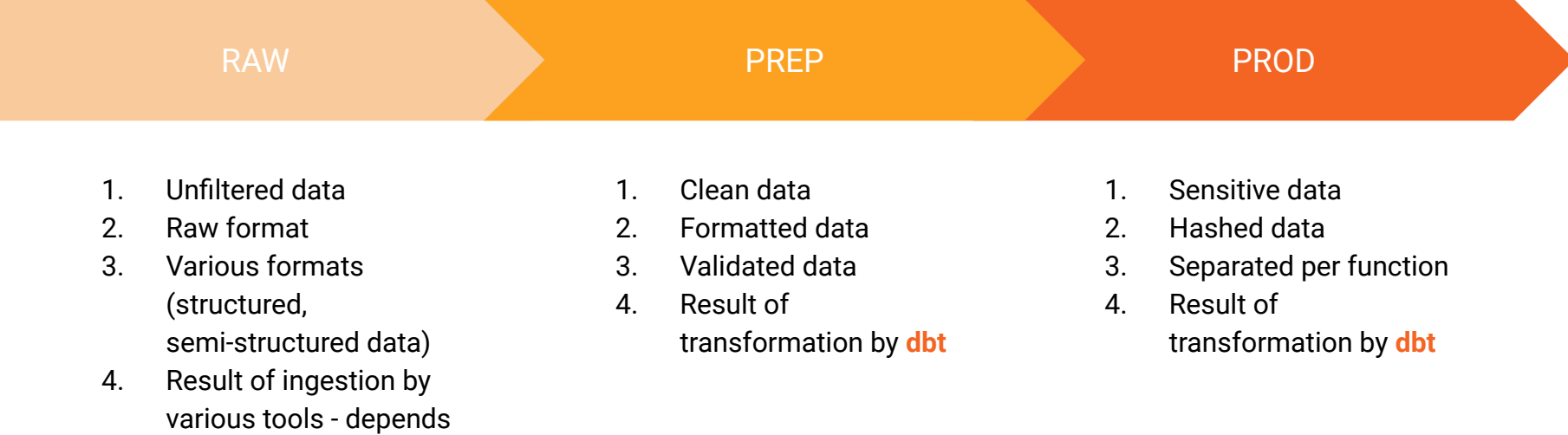

# **GitLab architecture for dbt** Xdbt

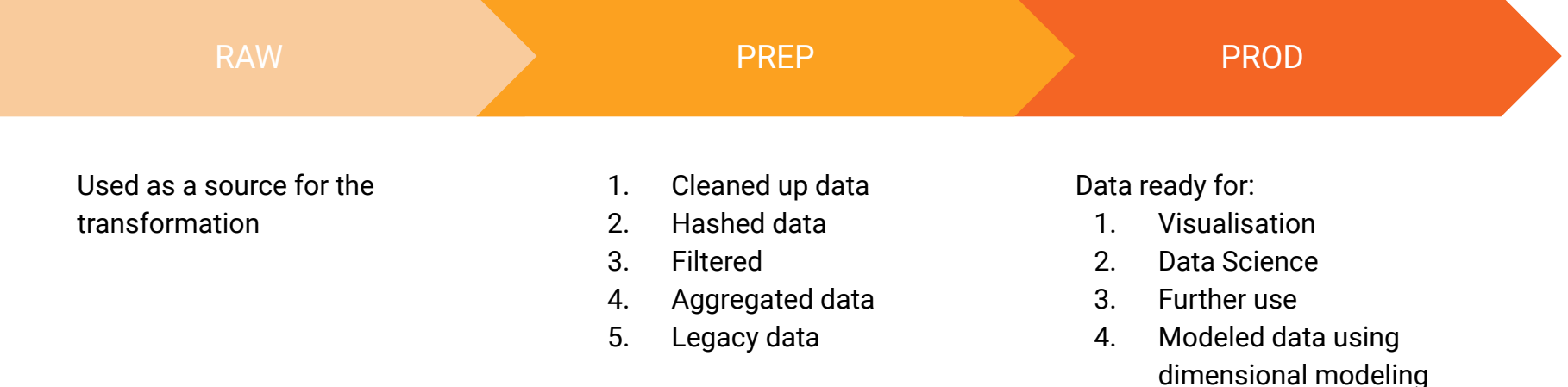

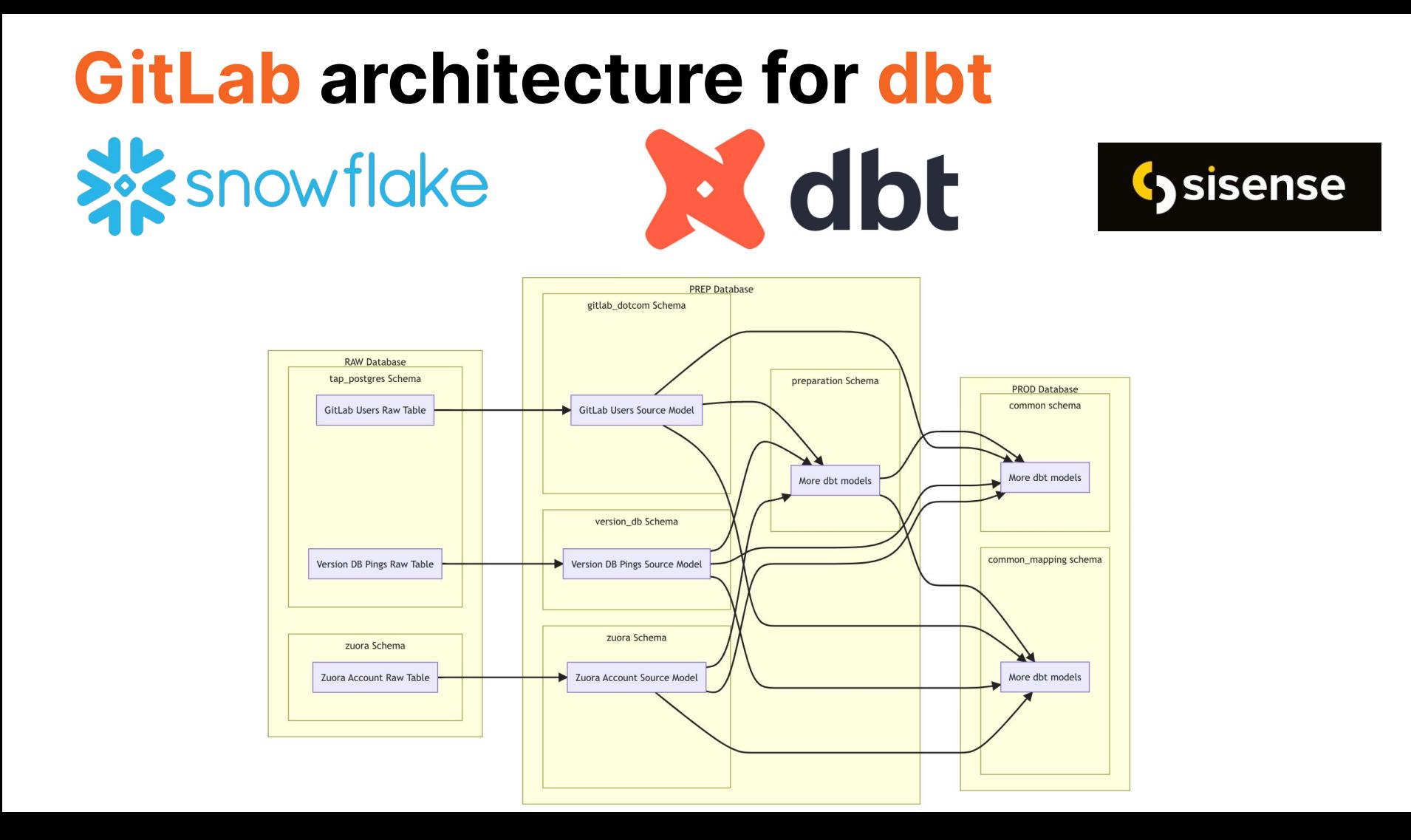

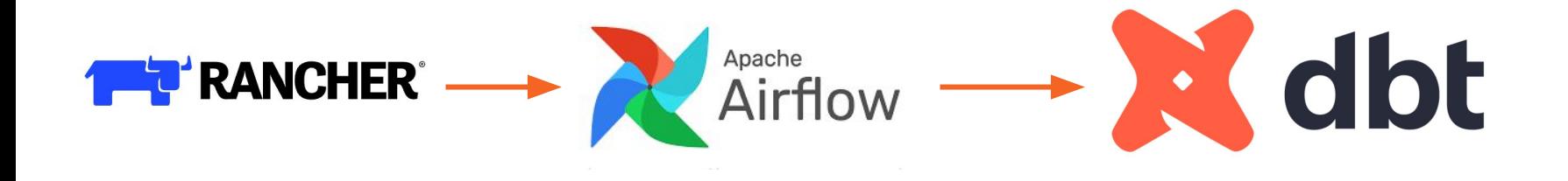

Development setup

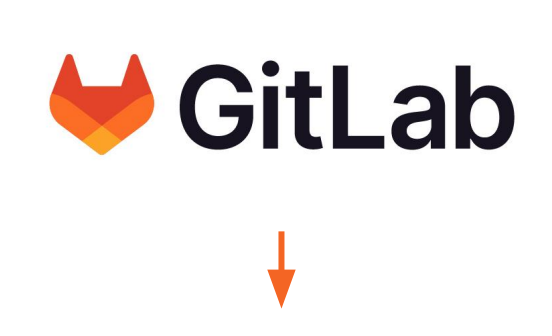

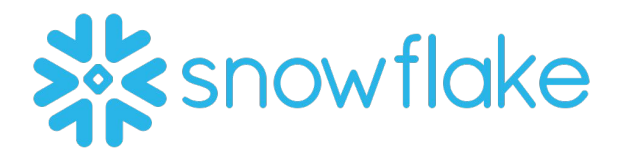

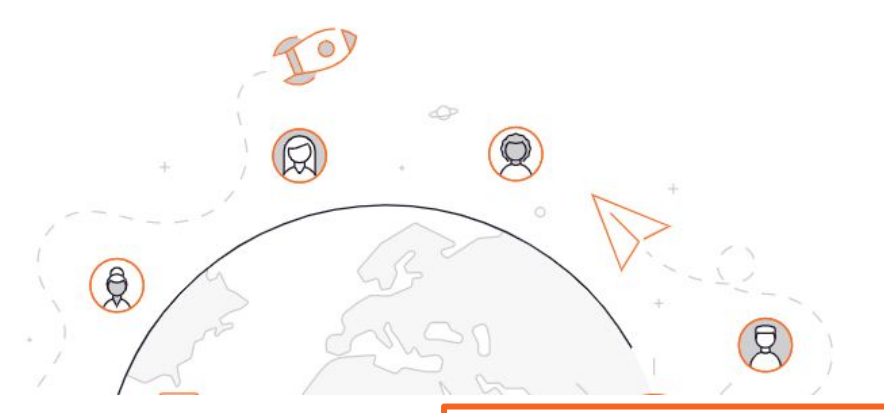

**Macros** 

WITH my cte AS (...)

```
dbt audit (
\{ {
```

```
cte ref="my cte",
   created by="@gitlab user1",
   updated by="@gitlab user2",
   created date="2019-02-12",
   updated date="2020-08-20"
) } }
```

```
ORDER BY updated at
```
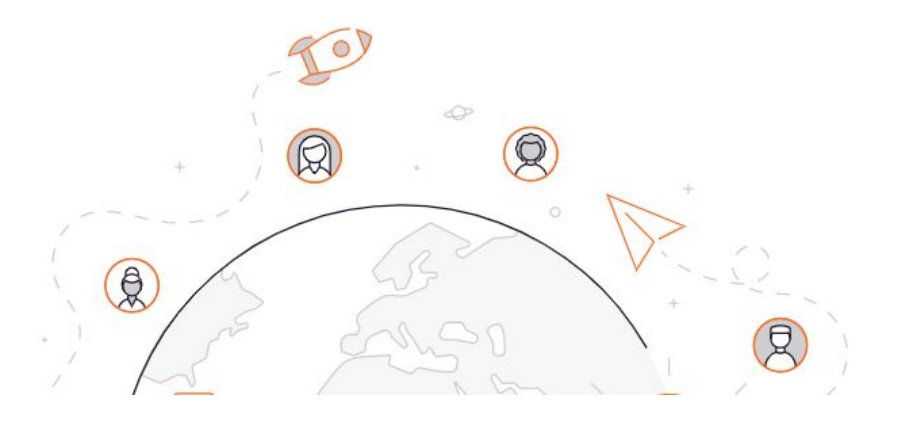

{{ config( tags=["mnpi", "six\_hourly"] ) }}

Tags

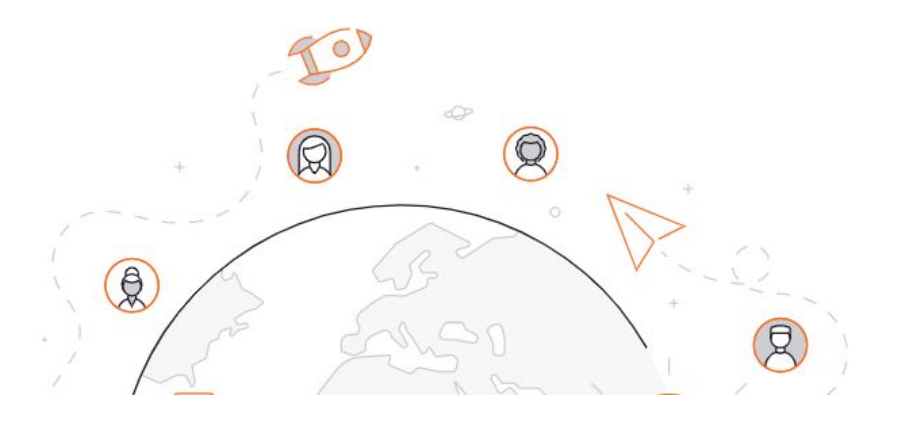

**Selectors** 

name: six\_hourly\_salesforce\_opportunity description: "Non-incremental Salesforce opportunity models" definition:

union:

- intersection:
	- '@source:salesforce'
	- 'tag:six\_hourly'

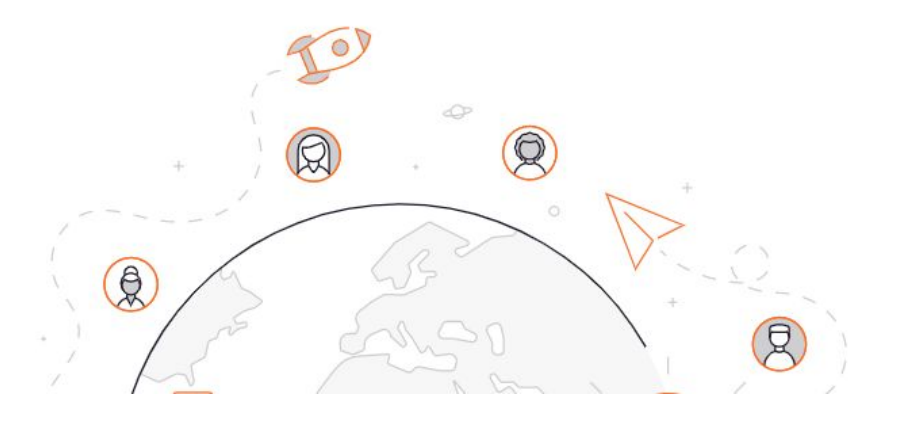

Sources

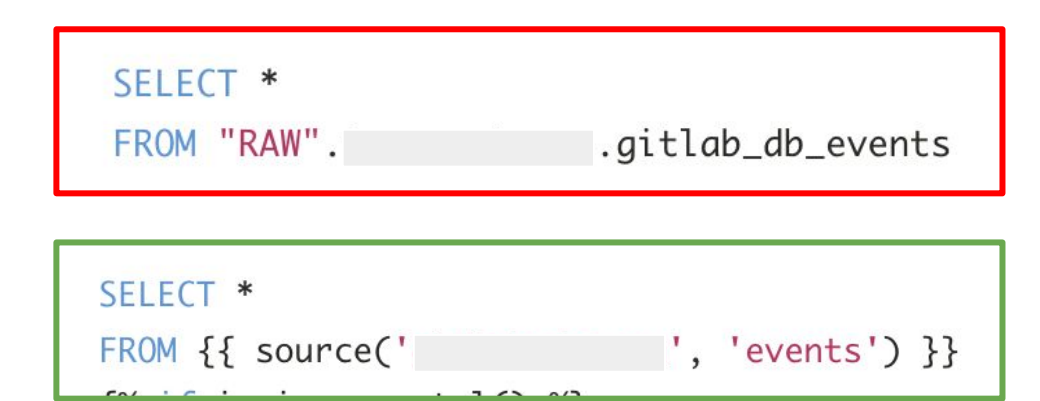

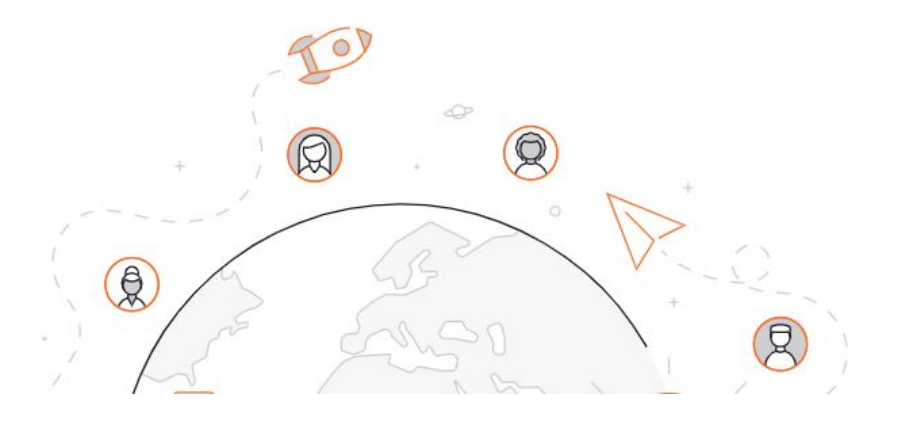

Sensitive data

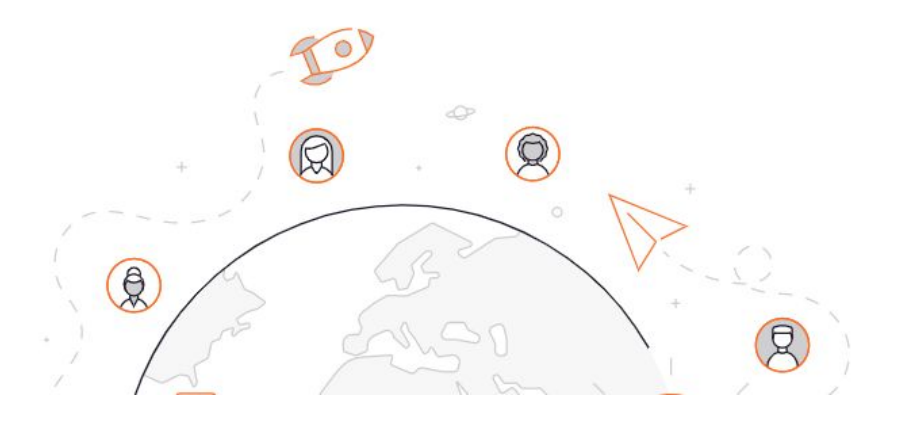

Sensitive data

- hashing

{% macro hash\_sensitive\_columns(source\_table) %}

{% set meta\_columns = get\_meta\_columns(source\_table, "sensitive") %}

```
{%- for column in meta_columns %}
```

```
{%- if config.get("materialized") == "view" and config.get("secure") -%}
```

```
{{ hash_of_column_in_view(column) }}
```

```
\frac{8}{6} else -%}
```

```
{{ hash_of_column(column) }}
```
 ${% endif %}$ 

{% endfor %}

{{ dbt\_utils.star(from=ref(source\_table), except=meta\_columns) }}

```
{% endmacro %}
```
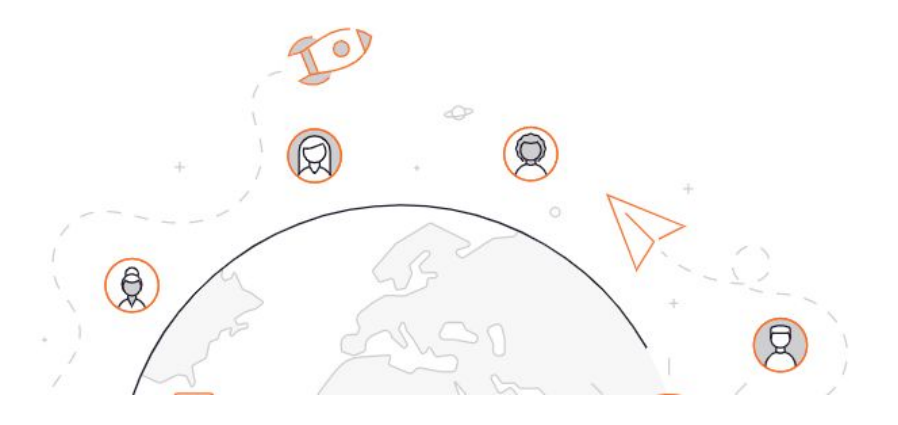

Sensitive data

- Dynamic masking

{%- macro create\_masking\_policy(database, schema, data\_type, policy) -%}  $\frac{1}{6}-$  set mask = qet\_mask(data\_type) -%} {% set body %} CASE WHEN CURRENT ROLE() IN (' THEN val -- Set for specific roles that should always have access WHEN IS\_ROLE\_IN\_SESSION('{{ policy }}') THEN val -- Set for the user to inherit access bases on there roles ELSE {{ mask }} **END** {% endset %} {% set policy\_name %} "{{ database }}".{{ schema }}.{{ policy }}\_{{ data\_type }} {% endset %} CREATE MASKING POLICY IF NOT EXISTS {{ policy\_name }} AS (val {{ data\_type }}) RETURNS {{ data\_type }} -> {{ body }}; ALTER MASKING POLICY IF EXISTS {{ policy\_name }} SET BODY -> {{ body }}; {%- endmacro -%}

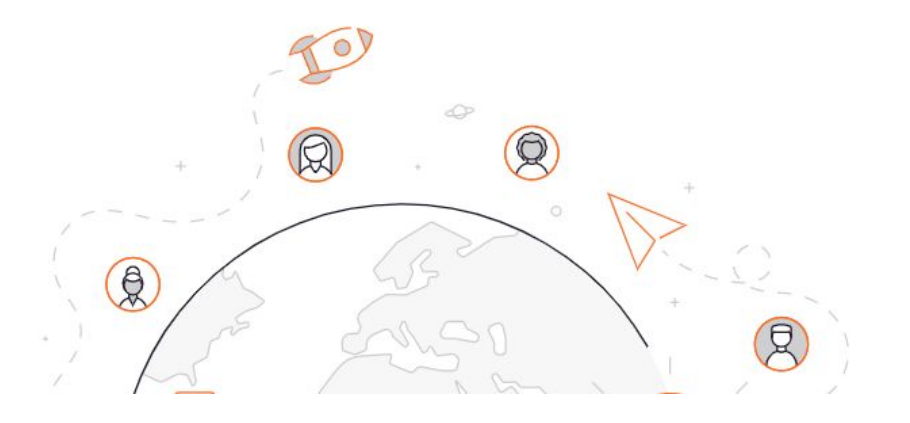

Warehouse size

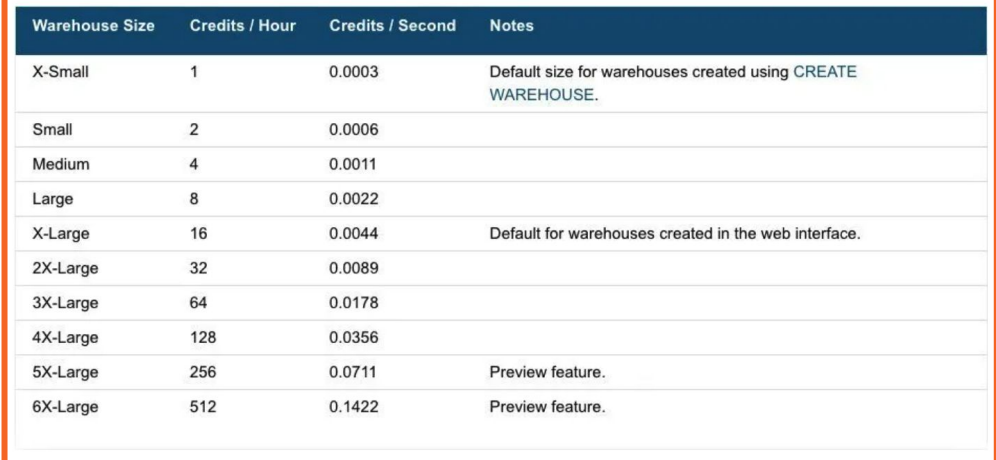

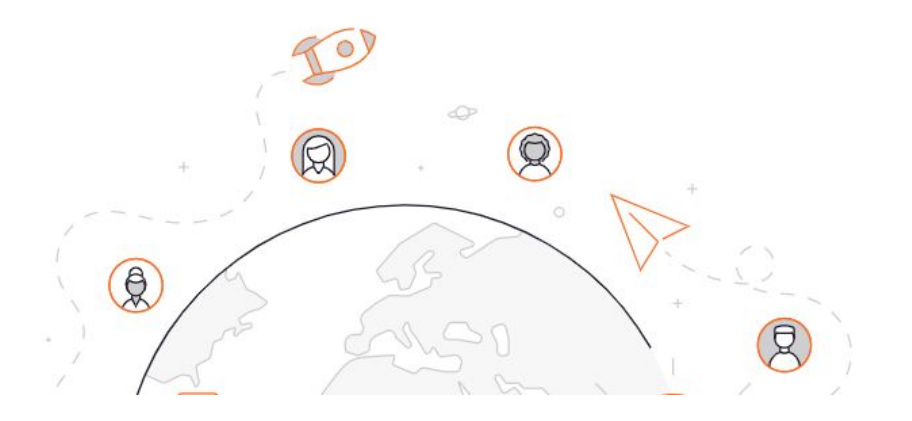

#### **Testing**

- name: instance\_sql\_errors tags: ["product", "service\_ping"] description: '{{ doc("instance\_sql\_errors") }}' columns:
	- name: run\_id
	- tests:
	- not\_null
	- name: sql\_errors
	- tests:
		- not\_null
	- name: ping\_date tests:
		- not\_null
	- name: uploaded\_at
		- tests:
			- not\_null

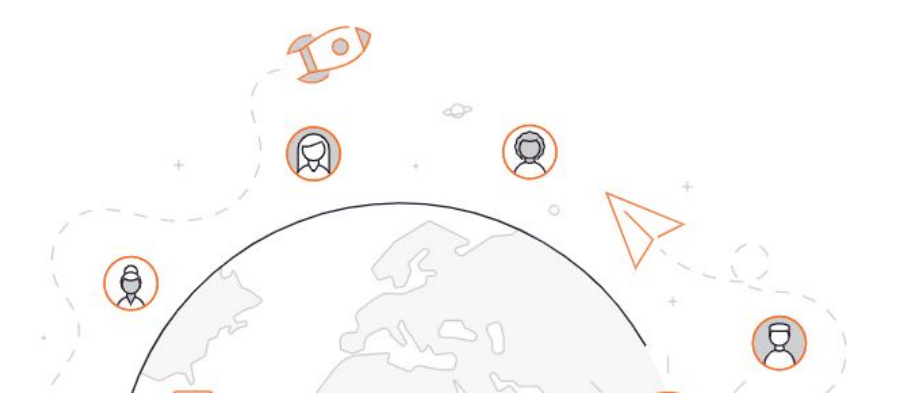

#### **Testing**

dbt --no-use-colors test --profiles-dir profile --target prod --models workspaces.\*; ret=\$?; montecarlo import dbt-run --manifest target/manifest.json --run-results target/run\_results.json --project-name gitlab-analysis; python ../../orchestration/upload\_dbt\_file\_to\_snowflake.py test; exit \$ret

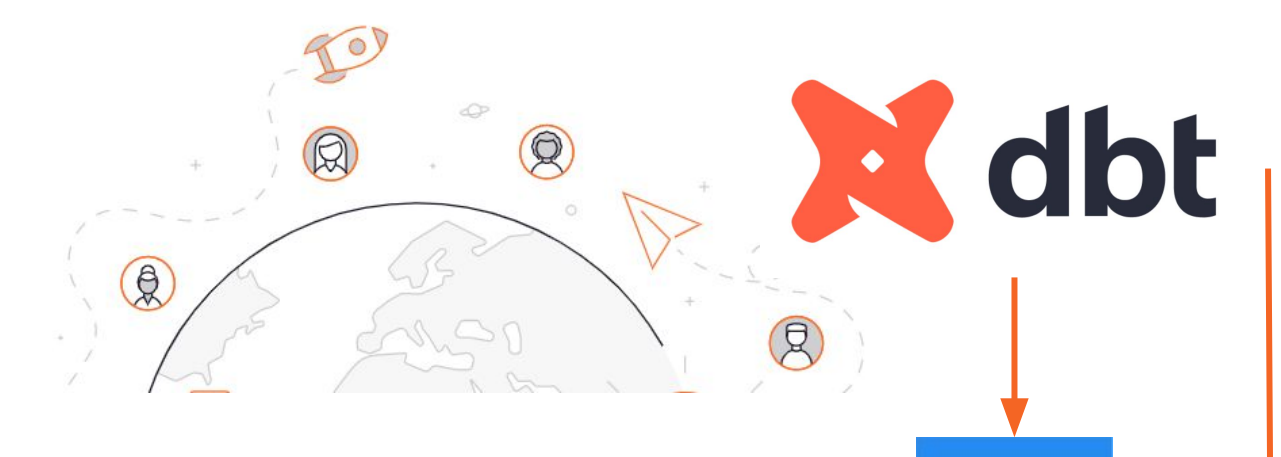

**Testing** 

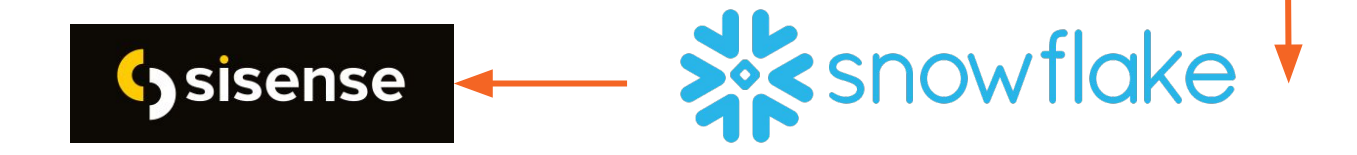

**MC** 

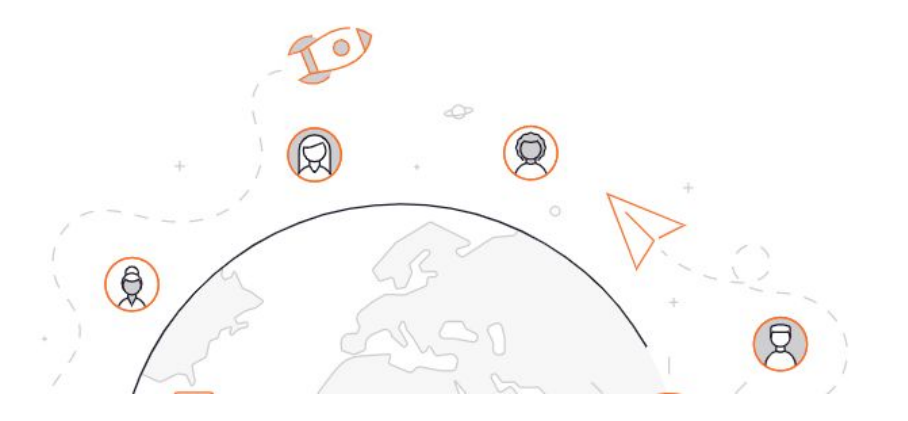

#### **Automation**

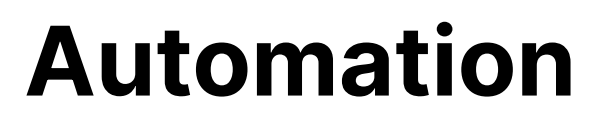

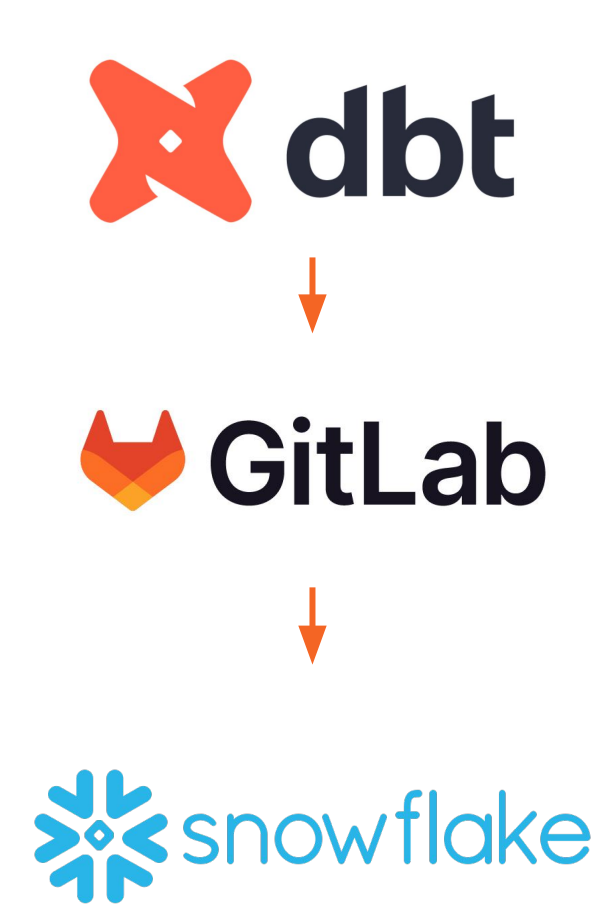

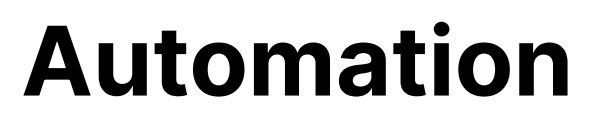

● Clone environments

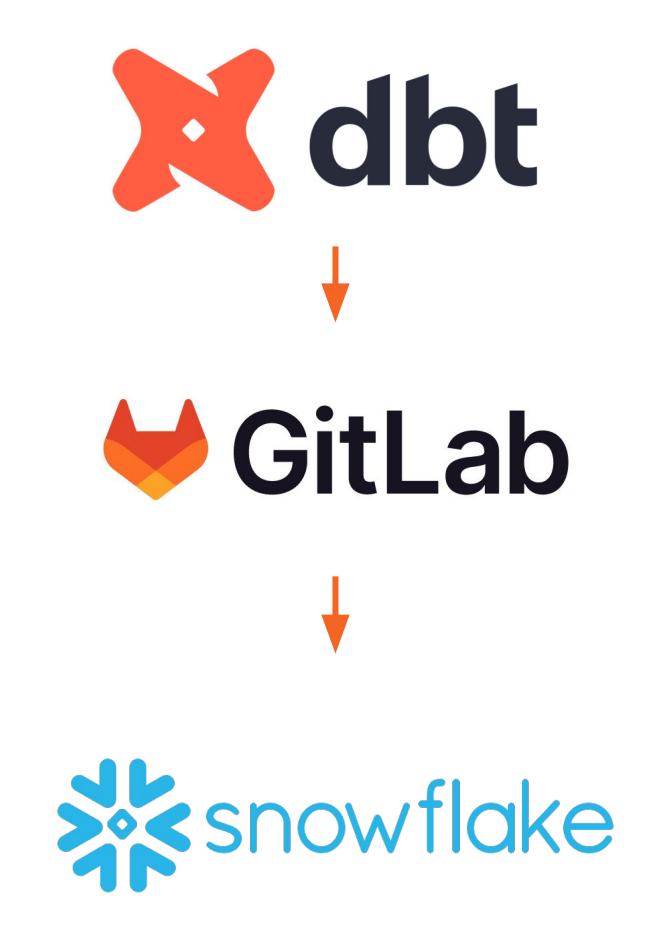

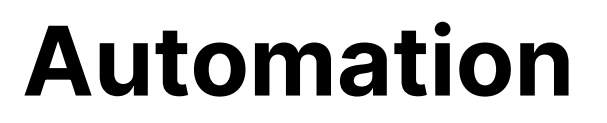

- Clone environments
- Run models

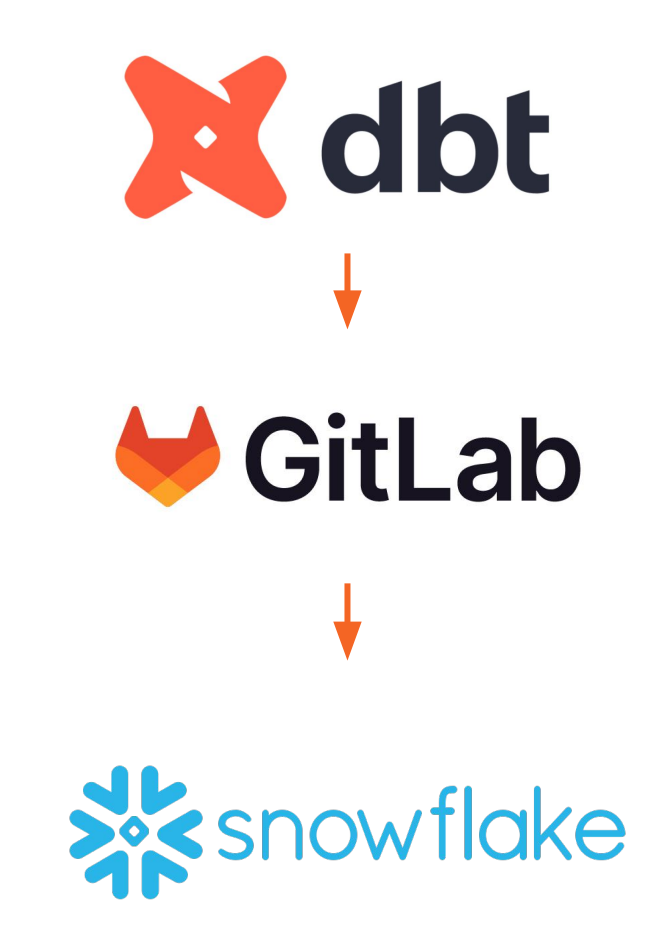

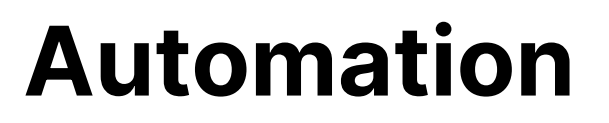

- Clone environments
- Run models
- **SAFE**

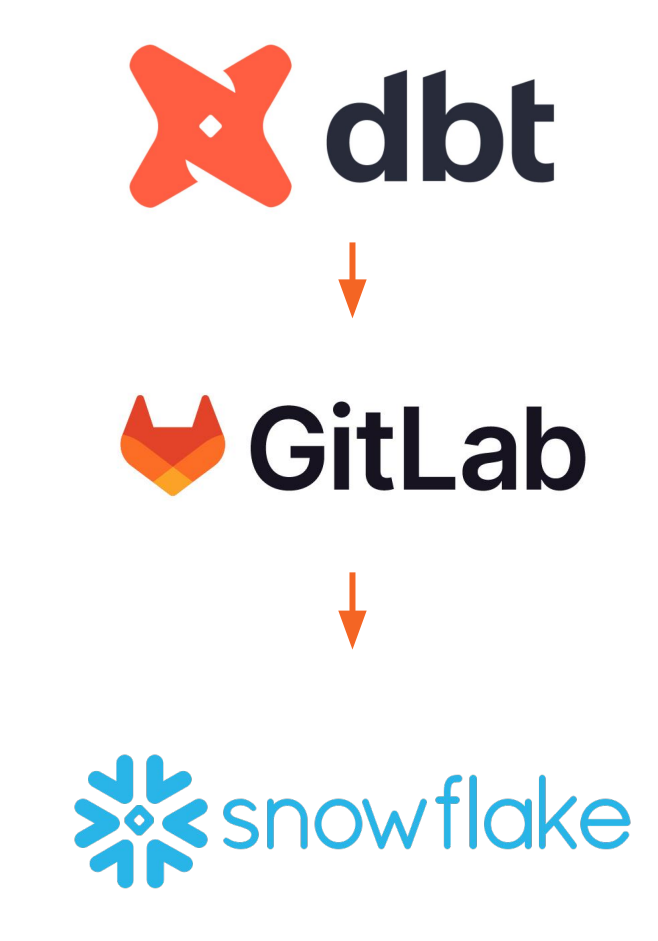

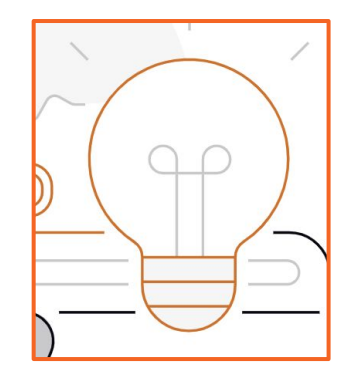

#### **Stay on the bright side - SAFE framework**

- **S**ensitive
- **A**ccurate
- **F**inance
- **E**ffect

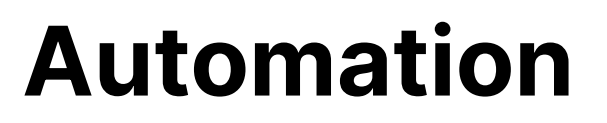

- Clone environments
- Run models
- **SAFE**
- **Linters**

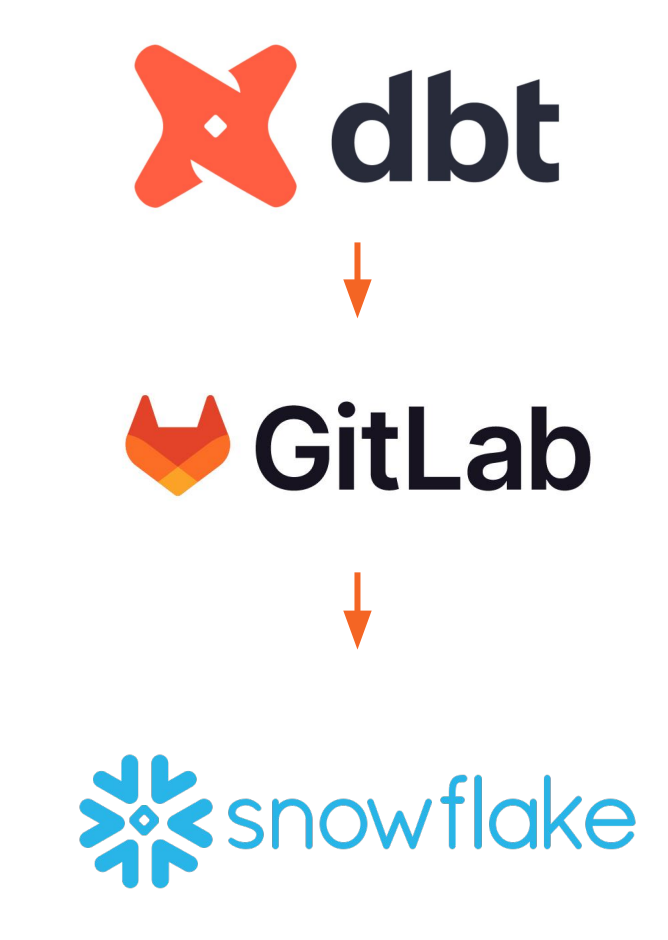

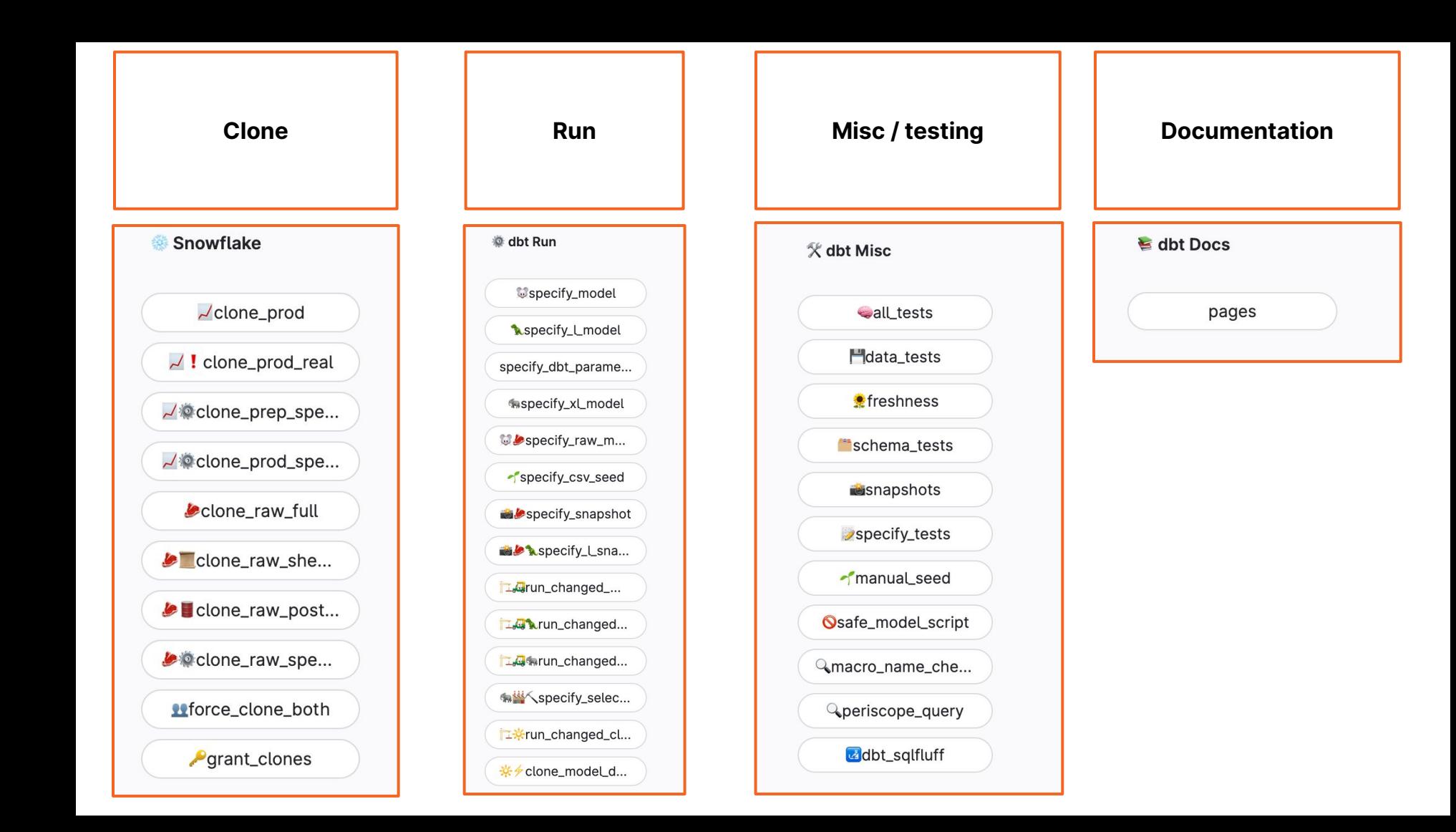

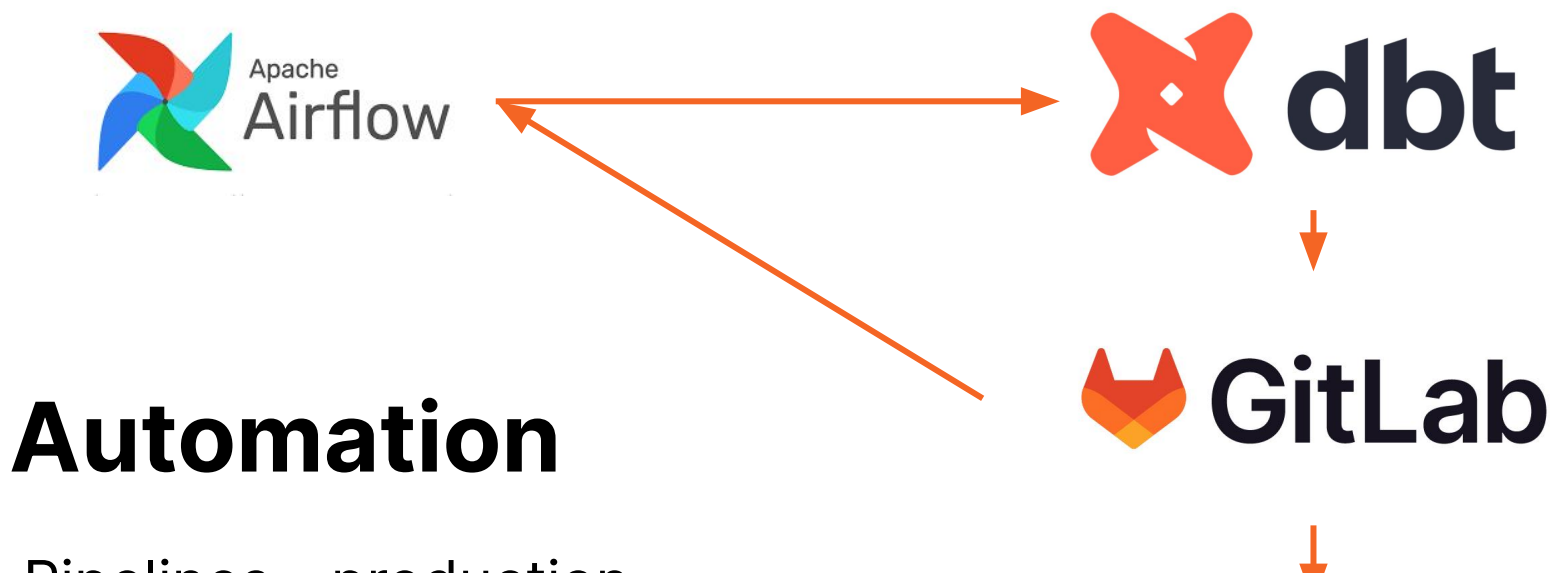

Pipelines - production

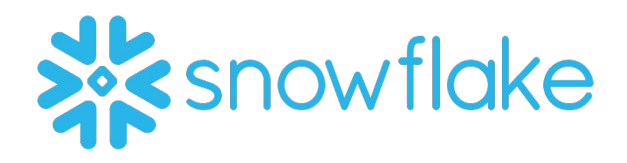

#### **Automation**

Documentation

**https://dbt.gitlabdata.com/**

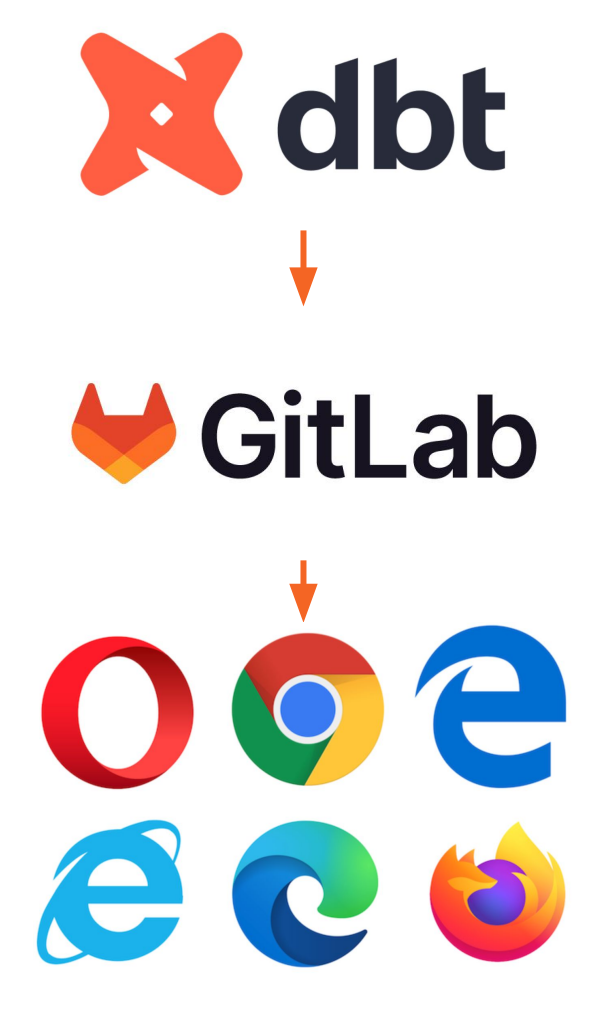

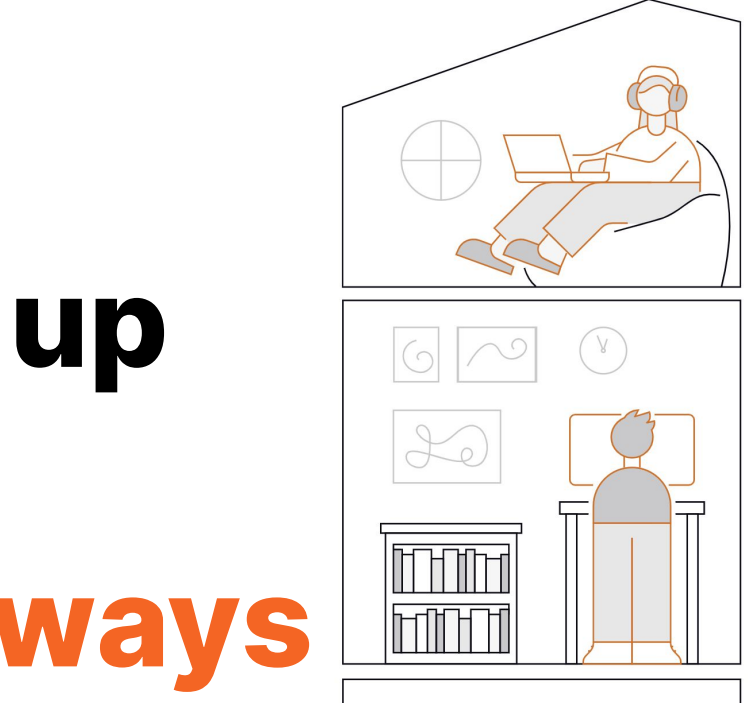

# <u>mme</u>

# **Let's wrap up and gather takeaways**

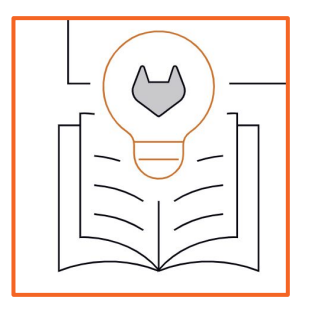

Speaking about transparency through our cultural lens, we are**: "Short Term Critical And Long Term Optimistic"**

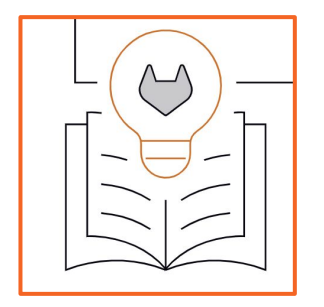

#### **dbt is the proper fit for our transformation use case**
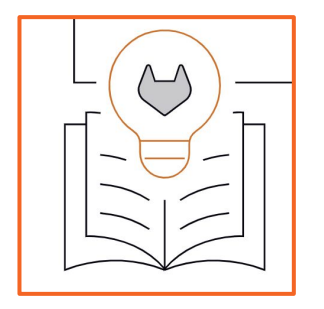

## **SSOT (Single source of truth) for our needs regarding the data project**

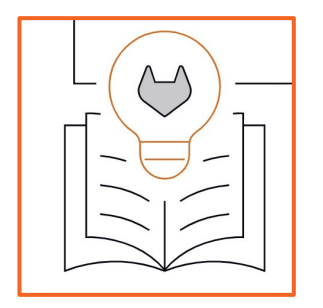

### **Stick with GitLab philosophy about DevOps and Open Source**

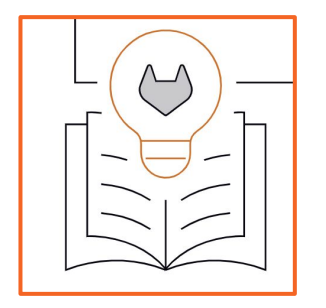

#### **Allows us better and integrative collaboration among teams**

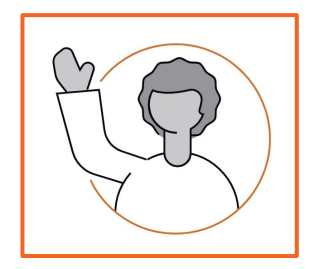

#### **About me**  Find me, ping me, ask me

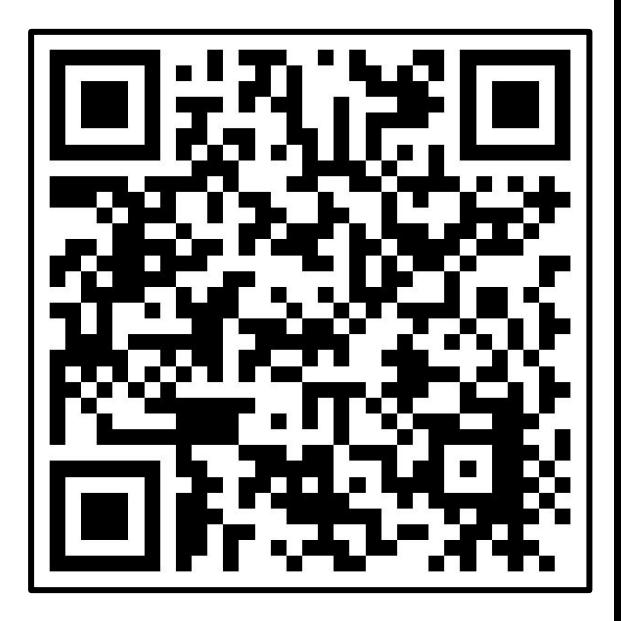

# **Thank you!**

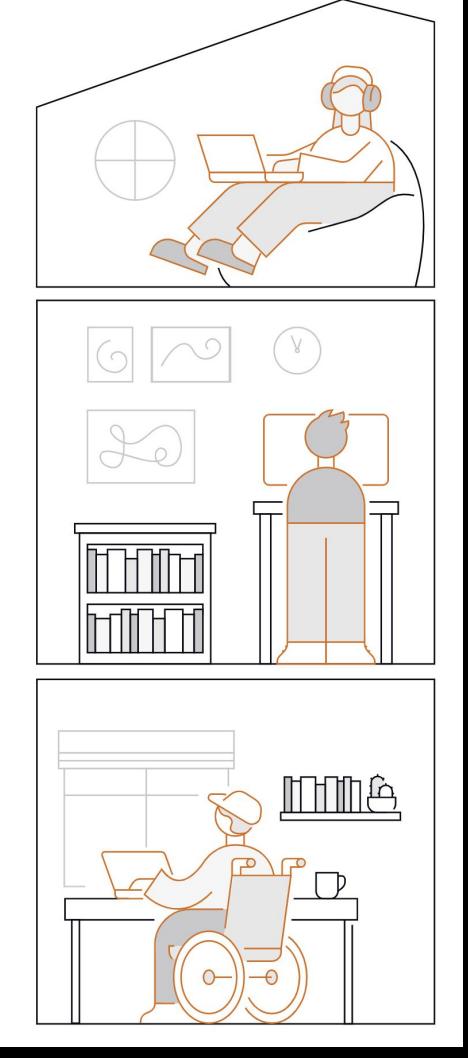